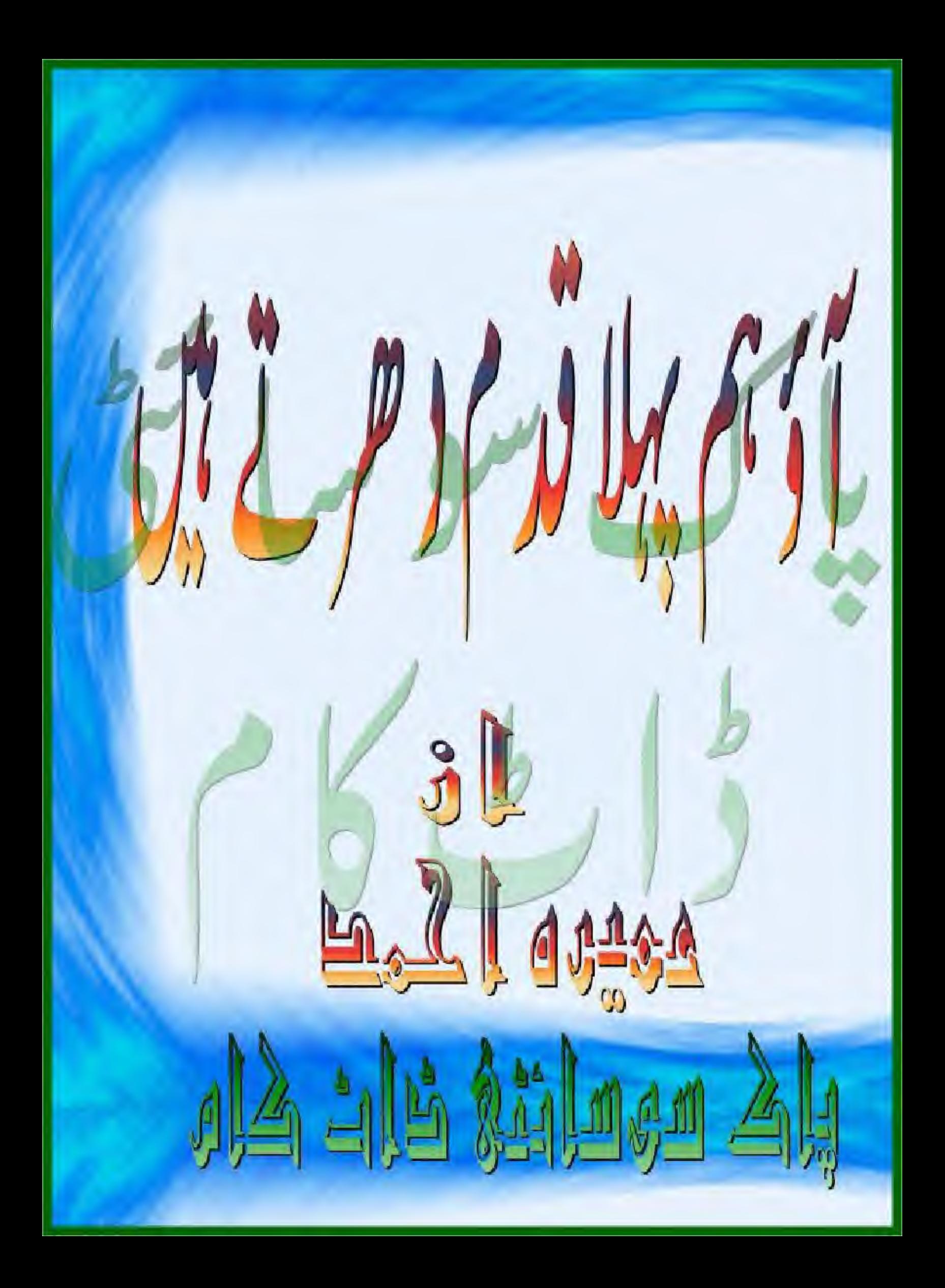

# آؤہم پہلاقدم دھرتے ہیں

و 6 آہت سے درواز ہ بجا کراس کے کمرے میں داخل ہوگئیں۔ دہ بیڈ کے پاس کری پر بیٹیاہوا کچھ پھپرز دیکھ ر**بات**ھا۔ وہ انھیں اس وقت اپنے کمرے میں آتے دیکھ *کرچر*ن ہواتھا۔ابھی کپھ دیر پہلے ہی تووہ اپنی ٹانی کے کمرے میں امی کوسلام کرکے آیاتھا۔ "كيابات باى!آپ ولى بين؟"اس في جهانها-ائی کوئی جواب دیے بغیراس کے پاس بیڈ پر بیٹھ کیل۔ <sup>ود م</sup>یابات ہےای؟ بہماس نے پہلی بارماں کا چہرہ نحورے دیکھا تھا۔ان کا چہرہ ستاہوا تھا۔شایدوہ روٹی بھی تھیں۔پہچتراس نے نانی کے کمرے میں تونے نہیں کی تھی اور یہ ٹوٹ کرتے ہی اس کی پے پہلی اور اضطراب میں اضافہ ہو گیا تھا۔ <sup>وم</sup>امی! کیاممانی سے کوئی جنگڑ اہوا ہے؟ بھی نے ماں کی خاموشی پرایک اورسوال کیا تھا۔ منہیں کوئی جنگز انہیں ہواتم اس دن بات کررہے تھے کہ کوئی گھرلے سکتے ہو۔الگ رہنے کے لیے؟'' <sup>وو</sup>باں تو؟ معیر نے کھوجتی ہوئی نظروں سے ماں ک<u>ے چرے ک</u>ودیکھاتھا۔ منقو پھر لے لوہ میراخیال ہے۔اب ہمیں الگ ہی رہنا چاہے اور پھراس طرح تھیں بھی سہولت ہوجائے گی۔''ان کے لہجے میں مجیب ى شكست خوردگى تھى۔

''یہاجاتک آپ جانے پر اصلی کیے ہوگئی ہیں، پہلے تو آپ مان ٹیس ری تھیں۔''

دہ کچھ حیران ہواتھالیکن دہ جواب میں جب سادھ کردہ گی تھیں۔ کیسے بتادیتیں کہ آج بھائی کی باتوں نے س طرح ان کادل چرکرر کھ دیاتھا۔ معیز دیں سال کا تھا جب وہ پیوہ ہو کر بھائی کے در پر آ بیٹھی تھیں۔ان کے تین بھائی تھے جو پہلے ایکھے رہتے تھے اور بعد میں انھوں نے اپنے پورش الگ کر لیے تھے۔عدت کے پوراہوتے ہی بھائی انھیں لینے آپنچے تھے۔لیکن دہ معیز کوساتھ نہیں لانا چاہتے تھاور ابعد معیز کوچھوڑ نائبیں حیا ہتی تھیں اوران کی ہے تمدی معیز کونفیال لانے کا سبب بنی تھی۔وہ شادی کے پانچ سال بعد پہدا ہوا تھااوران کااکلوتا بیٹا تھاان کے شوہر ناصر متقط میں کسی فرم میں انجینئر تھےاور دوبھی اپنے والدین کے اکلوتے بیٹے تھے۔شادی کے پندرہ سال انھوں نے جیسے ایک مستقل بہار میں گز ارے تھے۔ روپے پیے کی ریل پیل تھی اور ساس سر چاہتے والے تھے۔

معیز شادی کے پانچ سال بعد پیدا ہوا تھااور چیسے متدمیں سونے کا پچھ کے کرپیدا ہوا تھا۔کون سانازنخرہ تھا جواس کانہیں اٹھایا حمایا تھا۔وہ صرف ماں ہاپ کا ہی ٹبیں بلکہ خالا وَںاور مامودَں کا بھی چہیتا تھااور ہوتا کیوں نہاں وقت رابعہ کے پاس بےتحاشارو پہ یقا جووہ کھلے دل سے اپنے

**WWW.PAI(SOCIETY.COM** 156/194

بھانجے بھانجیوں پرلٹاتی تھیں۔لاڈ پیار نے معیر کوای طرح بگاڑا تھا جس طرح اکلو تے ہے اکثر میگر تے ہیں۔وہ تعلیم میں اچھاتھا کیکن آؤٹ اسٹینڈ ٹک ٹبیس تھااور ضد میں تو کوئی اس کا ٹانی نہیں تھاجو بات ایک پاراس کے منہ سے نکل جاتی وہ جیسے پھر پر لکیر ہوجاتی سے دنیاادھرکی ادھرہ پیکنی تھی مگر وہ ٹیپس کیکن اس وقت کسی کواس کے <u>غصاورضدی</u> پر پیٹانی ہوتی تھی۔وہ لاکھوں کی جائیداد کا اکلوتا وارث تھا پھرکون تھا جواس میں تقص نکالنے کی حمافت کرتا۔ان ہی دنوں رابعہ نے اپنے تچھوٹے بھائی کی بنی سعدیہ سے معیر کی تسبت طےکر دی تھی۔ دونوں خاندان اس رشتہ پر بہت خوش تھے۔ معیز اس وقت آنٹھ سال کا تھا جب سےہولناک انکشاف ہواتھا کہ ناصر کو پھیپر وں کا کینسر ہے۔ پیشخیص ہوجانے کے بعدانھیں ملازمت سے ویٹائز کر دیا گیا۔رابعہ پر <u>چ</u>ھے ایک قیامت ٹوٹ پڑی تھی۔ انھیں ملازمت<sup>3</sup>تم ہونے کاافسو*ں تین تھ*ا۔انھیں تو صرف ناصر کی صحت پا پی کی فکرتھی ۔ ناصر کوساتھ لیے وہ پاہر کے ممالک میں علاج کے لیے پھرتی رہیں کیکن مختلف آپریشنز کے بعد بھی کینسر ختم تعییں ہوا بلکہ پہیاتا ہی چلا گیا۔ پھران ہی دنوں ایک ٹریفک حادثے میں ان کے سرکا انتقال ہوگیا۔رابعہ چیسے پھر دوراہے پر آن کھڑی ہوئی تھیں۔وہ اپنی ساس کے ساتھ متفاے پا کتان شفٹ ہوگئیں پھر معیز کواپنی ساس کے پاس تیصوڑ کر وہ ایک بار پھر ناصر کوعلاج کی خاطرانگلینڈ لےگئی جیس ۔روپیہ پانی کی طرح بہانے کا متیجہ بی<sup>ہ</sup> وا

کہ مقط کی طرح پاکستان میں موجودان کی جائیدادیکی بک گئی۔جورو پیدائٹھاکرنے میں ناصراوران کے باپ کو جالیس سال گلے تھے وہ صرف دو سال میں ختم ہوگئے تھے اور جب دہ دوسال ختم ہوئے تو ناصر بھی ختم ہوگئے تھے۔رابعہ کے لیے مصیبتوں کا ایک نیا سلسلہ شروع ہو گیا۔ان کی ساس کو بھی اپنے بھائیوں کے پاس جانا پڑ ااوران کے بھائی معیز اور دابعہ کی ذمہ داری اٹھانے پر تیارٹبیں تھے۔ رابعہ کی ساس بلکتے ہوئے اُٹھیں جھوڑ کر چلی

سب پڑھ بدل گیا ہے، پڑھ بھی پہلے جیسائییں رہا۔ بھائیوں کے پاس آ کر رابعہ کو پہلا احساس بھی ہوا تھا۔ وقت اورحالات کے بدلتے کے ساتھ ہی لوگ بھی بدل گئے تھے۔ وہی بھائی، بھابھیاں جوانھیں بلانے کے لیے پار پارمتفاقون کیا کرتے تھے۔اب انھیں گھرلانے کے بعد ہیہ ملے کرنے میں مصروف تھے کہ دہ کس کے پاس رہیں گی اورانھیں خرچ کون دیا کرے گا۔ پچھ دفت گز رنے کے بعد انھوں نے رابعہ پر دوسری شادی کے لیے دباؤ ڈالنا شروع کر دیا۔کیکن صرف ہیا یک ایسی چیزتھی جس پر رابعہ کوئی دباؤ برداشت کرنے پر تیارٹیس ہوئی تھیں۔ناصران کے لیے کیا تھے اوران کے ساتھ گزارےہوئے سرّ ہ سال دہ بھی فراموش نہیں کر کمی تھیں۔ان کے بھائی یہ بھینے سے قاصرتھ رابعہ کی ضد کے سامنے دہ جھک تو گئے تھ نگران کے روپے روز بروز بلہ سے بلتر ہوتے گئے تھے۔وہ کئی کئی دن اُٹھیں مخاطب نہ کرتے۔

یھا بھیاں جو بات بلا داسط نہیں کہتی تھیں، وہ پالواسط طور پر کہہ دیتی تھیں۔ان کی ماں خود بھی بیٹوں اور بہوؤں کے رحم وکرم پرکھیں۔وہ ہمیشہ انھیں صرف صبر کی تلقین کرتی تھیں۔

مہیں وہ تھیں جو بھائیوں کے گھرآتیں تو کوشش کرتیں کہ رابعہ ہے ملے بغیر ہی چلی جائیں کیونکہ رابعہ کے ساتھ زیادہ گرم جوثی بر جے کا مطلب بیہ ہوتا کہ اُنھیں پہلے بھا بھیوں اور پھر بھائیوں کی بےرخی کاسامنا کرنا پڑتا، دیسے بھی وہ جس سوشل اینیٹس کی حامل تھیں، وہ متقاضی تھا کہ وہ یصرف پھائیوں ہے ہی میل جول رکھیں۔رابعدتواب وہ اسٹیٹس کھوچکی تھیںاور دوبارہ اسے حاصل کرنے کا دور دورتک امکان نہیں تھا۔کیکن جوچھی تھا۔

**WWW.PAI(SOCIETY.COM 657/192)** 

رابعہ کا حوصلہ اورصبر کمال کا تقا۔انھوں نے بھی کسی سے شکوہ نہیں کیا۔ایک چیپ کی مہرضی جوانھوں نے اپنے ہونٹوں پرلگا لی تھی۔انھوں نے گھر کی پوری ذمہ داری اپنے کندھوں پراٹھالی تھی۔ان کے بڑے بھائی کے گھر دونتین ملازم تھےاور وہی سارا کام لیا کرتی تھیں جیسے وہ اپنے بھائی کی باؤس کیپر ہوں۔ان کی خدمت سے عوض آٹھیں ر بائش اورتین وقت کا کھانامیسر تھا۔ ہر ماہ ان کوایک بھائی ہزار روپے دے جا تااور وہ اٹھیں ہزار روپوں میں اپنے افراعات پورے کرتے کی کوشش کرتیں ان کے ذاتی اخراعات کچھ پہیں تھے۔ ہاں معیر کا خیال اُمیں رکھنا پڑتا تھا۔وہ اسی اسکول میں داخل تھا۔ جہاں ان کے ہمائیوں کے بچے داخل تھے۔ اس میں ان کے بھائیوں کا کوئی کمال ٹیپس تھا۔انچی ساس کے ساتھ پاکستان شفٹ ہوئے کے بعدائھوں نے خودہی اسے اس اسکول میں داخل کر دایاتھا کیونکہ تب ان کے پاس روپے کی نمی پیش تھی۔کیکن اب آٹھیں اس کی فیس اور دوسرے اخراجات پورے کرنے کے لیے جوجتن کرنے پڑتے تھے دہ ان کا دل ہی جانا تھا۔اتنی تعلیم یافتہ تو ویتھیں نہیں کہ کوئی اچھی جاپ کرسکتیں اورا گرتعلیم

یا قتہ ہوتیں بھی تب بھی ان سے ہمائیوں کی غیرت کو بیاکہاں کواراہوتا کہ وہ کوئی جاب کریں۔ایک سے بڑھ کرایک امتحان انھیس در پیش تھا۔ اوران ہی امتحانوں سے نبردا زیاہوتے ہوئے پائییں کب ان کی توجہ میر سے ہٹ گنی تھی ۔وہ ہروقت کی شہ کی بھابھی کا کوئی نہ کوئی کام کررہی ہوتیں اور اس ساری جدوجہد کا بیدفائندہ ہوتا تھا کہ کوئی نہ کوئی ان کے اخراجات پورے کرہی دیتا تھا۔اس بھاگ دوڑ میں اُٹھیں پتانہیں چلا کب معیز ڈینی طور پر ہالٹنے ہو گیا۔اس نے بلاشیہ ہاپ کی بیاری اورموت کو بے حد محسوس کیا تھااور وہ بہت خاموش رہنے لگا تھا۔شروع میں اسے ماموڈں کے گھرآ کرر ہنا بہت اچھالگا تھا کیونکہ اسے ہیشہ سے یہاں آنا پسندھا۔کیونکہ یہاں اس کے ساتھ کھیلنے کے لیے بہت بچے ہوتے تھےاور بهراس سك بست ناز تخر سكى الخاسة جات تع

کئیکن وقت گزرنے کے ساتھ ساتھ اسے پتا چل کیا تھا کہ پہلے اوراب کے رہنے میں بہت فرق تھا،اب اسے ڈائنا جاتا تھا۔اس کاموں میں روک ٹوک ہوتی تھی۔شروع میں اس کے کزیز اس کے ساتھ یہ پیڈ بیک تھے لیکن اپنے ماں باپ کے بدلتے ہوئے رویوں کاانثر ان پر بھی ہوا تھااورانھوں نے اسےنظرا تداز کرنا شروع کر دیا۔ پہلے پہل اسے سیے پھی پھی میں تیل آیا مگر پھر جب اس نے اس ب پرسو چناشروع کیا تو آگہی کے نئے دراس پر کھلتے چلے گئے۔سارےفرق اس کی بھی میں آنے لگے تھے اوروہ جیسے شاک میں آ تا چلا گیا تھا۔ بہت نامحسوس طور پر اس میں تبدیلی آنے گی تھی۔اس نے آہستہ آہستہ اسے کرنز کے ساتھ کھیلتا چھوڑ دیا کیونکہ اب وہ خودکوان کے برابر کانپیس بھتاتھا۔وہ پہلے والی ضد یکم ٹم ہوگئی تھی۔اسے مال کی بےتو جی کی شکایت بھی نہیں رہی تھی۔

وہ اسکول ہے آ کرکسی کونے میں اپنا بیگ لےکر بیٹھ جا تا اور ہوم درک کرتار ہتا، جب ہوم درک ختم ہوجا تا تو پھر ڈرائٹنگ کرنے لگتااور جب اس میں دکچیں فتم ہوجاتی تو کوئی کتاب نکال کریڑھنے لگتا، اسٹڈیز میں اب اس کے گریڈز بہت اپنے آنے گے تھے۔ ہر باراس کارزلٹ کارڈ دیکھ کررابعہ کا سیروں خون بڑھ جاتا۔اُٹھیں لگتا تھا کہ اس کوڈاکٹر بنانے کاان کا خواب پوراہونے والا ہے۔

**WWW.PAI(SOCIETY.COM (158/194)** 

میری ذات ذرہ بےنشاں

معیر کے مزاج میں ہونے والی تبدیلیوں کا احساس تھیں پہلی مرتبہ تب ہوا تھا۔ جب وہ ایک میتا اسے اتفا قاہی گاڑی تک چھوڑنے چلی گنی تھیں۔وہ انھیں خداحافظ کہ کر گاڑی میں بیٹھ کیا۔ان کے بھائی کے بچے ابھی تک کپیس پہنچے تھے۔وہ ہلامقصد ہی کھڑی رہی ہے کچر کچھ دیر بعدان کے سِمِيَّتِهِ اورَ جَنْبِيمِانِ آگَئِي تَعَيِّنِ۔

<sup>وو</sup>تم آگے ہوکر بیٹھو، کھڑکی کے پاس میں بیٹھوں گی۔ میں تعصیں روز کہتا ہوں پھرتم پر اثر کیوں کییں ہوتا۔''

ان کے ب سے چوٹے بیٹیجے نے آتے ہی بڑی بدتیزی ہے درواز ہ کھول کر معیز کوچھڑ سے ہوئے کہاتھا۔رابعہ ڈرگنی تھیں کہ معیز ابھی لڑنا شروع کردےگااورای خدمے کے پیش نظروہ گاڑی کے پاس آگی تھیں گرمعیز ہے حد خاموش ہے آگے سرگ کیا تھا۔ان کے سارے میتیجاور سيتيجيان گاڑى ميں سوار ہوگئی تھيں اوروہ ان کے درميان سکڑ اہوا سر جھکا تے بيٹھا تھا۔

گاڑی چل پڑی تھی اور رابعہ کے گا ل آنسوؤں سے بھیگنے لگے تھے۔اُنھیں یادتھاوہ بمیشہ کھڑکی کے پاس ہی بیٹھتا تھااور کسی میں اتنی ہمت نہیں ہوتی تھی کہ وہ اسے وہاں سے ہٹاویتااوراب معیز کی اطاعت گزاری نے انھیں خوش کرنے کے بجائے ان کا دل چھید دیا تھا۔ جب ناصر زندہ تھاتو بعض دفعہ وہ معیز کی ضد اور <u>غصے سے تک</u> آ کر ہرایک سے پوچھتی دہنیں کہ وہ اسے کیسے ٹھیک کریں اورا ب جب ان کی مشکل حل ہوگ<sup>ئی تھ</sup>ی تو وہ رو رہی تھیں۔اسی دن اسکول سے واپس آنے کے بعد وہ بہانے بہانے سے معیز کو پیار کرتی رہیں۔

معیز واقعی بدل گیا تھا۔اس بات کا یقین انھیں تب ہوا تھا جب چندروز بعد ایک رومبح اسکول جاتے ہوئے انھوں نے اسے پاکٹ منی دینے کی کوشش کی۔

منهیں ای !اب میراروپے شرچ کرتے کودل تین جا ہتا۔"

یژی بچیدگی سے اس نے ماں کا ہاتھ پیچھے کر دیاتھا۔اس کے الفاظ پر بچھے رابعہ کا سانس ہی رک گیاتھا۔

" کیوں بٹا؟"

<sup>دوب</sup>س ویے بی تک شاپ آتے جاتے بہت وقت لگ جاتا ہے پھروباں پرش بھی بہت ہوتا ہے ساری پر یک توانظار میں ہی گز رجاتی بے پھر یا کٹ منی کا کیافا ندہ"

وہا پنااسکول بیگ بند کرتے ہوئے کہ رہاتھا۔رابعہ بے یقینی ہےاس کا چہرہ دیکھ رہی تھیں،وہ روپے خرچ کرنے کا کتنا شوقین تھاوہ اچھی طرح جانتی تھیں۔وہ جب سے اس اسکول میں آیاتھا تب سے روز پانچ دس روپے لے کر جاتا رہاتھا تب بھی اس نے کینٹین کے دورہوتے کا رونا تهيس روياتھا پھراب کيايات ہوگئی تھی۔رابعہ کوا پی بے چار گی کا شمدت سے احساس ہواتھا۔

آٹھویں کلاس تک آتے آتے وہ بالکل ہی بدل چکا تھا۔اس میں پہلے والی کوئی بات نہیں رہی تھی۔اس کا غصہ بالکل ختم ہو چکا تھا۔ ماموڈں کی ڈاٹٹ ڈپٹ کووہ بیڑی خاموشی سے سنتاتھا۔اس نے بھی ممانیوں کی کسی بات کا برامانانہ ہی بھی وضاحتیں پیش کرنے کی کوشش کی۔ اس کے چرے کے نقوش بہت عام سے تھے اور رنگت بھی سا نولی تھی۔اوپر سے وہ تھا بھی دبلا پتلا اور کی نہ کی پات پر وہ اپنے کرنز کے

**WWW.PAI(SOCIETY.COM 6591192)** 

غداق کا نشانہ بنیآ ہی رہتا تھانگراس نے بھی پلیٹ کرکسی کو جواب نہیں دیا۔ وہ بڑی خاموشی سے سب کی ہاتھ برداشت کرلیتا تھا۔ مامول کے گھر کی دوسری منزل پرموجوداسٹورکواس نے اپنے کمرے کےطور پراستعال کرناشروع کر دیا تھااورسارادن اپنے کمرے میں چی گھسار ہتا۔ پھراجاتک اس نے زیادہ دقت گھرے ہاہر ہناشروع کردیا۔

ماں کے استفسار پراس نے کہہ دیا کہ دہ اپنے دوست کے ساتھ پڑھتار ہتا ہے۔ پھر کھر ہے با ہر رہنا چیسے اس کامعمول ہی بن کیاتھا۔ رابعہ کو ہیشہ اس کی بات پریقین آ جاتا کہ وہ دوست کے ساتھ پڑ ھتا ہے۔کیونکہ گھر آنے کے بعد بھی وہ زیادہ وفت کتابیں لے کری میٹار ہتا تھا۔ پھر جب وہ میٹرک میں آیا تواس کے باہر رہنے کے اوقات بھی بڑھ گئے لیکن رابعہ پھر بھی مطمئن تھیں۔ پانٹمیں انھیں بھی ہے کیوں تین لگا کہ وہ کہیں کوئی غلط کام نہ کرر ہاہو، گھر پروہ جب بھی ہوتاکسی نہ کی کوکوئی نہ کوئی کام پاتا در وہ بار باراندر باہر کے چکراگا تار ہتا۔اب رابعہ کی بھی یہی خواہش ہوتی تھی کہ وہ ہاہراتی رہے۔ کم از کم یا ہر وہ اطمینان سے پڑھتا تو ہوگا۔

میٹرک کے امتخانات میں وہ شاندارنمبروں سے کامیاب ہواتھااسکول میں پہلی پانچ پوزیشنز لینے والوں میں سے ایک وہ بھی تھا۔رابعہ کو ان کی منزل اورقریب گفتے گئی تھی۔رابعہ کے بھائیوں اور بھا بھیوں نے انھیں مبار کیاد دی تھی لیکن بچھے دل سے کیونکہ ان کے اپنے بچوں میں سے جتنوں نے بھی میٹرک کا امتحان دیاتھاوہ پیشکل پاس ہی ہوئے تھے۔ پھرای شام ان کے بڑے بھائی نے ان سے پوچھا۔ "اب معیر نے آگے کیا کرنا ہے؟"

" آگے کا لج میں ایڈمیشن لےگا۔''رابعہ نے بےحد خوشی ہےکہاتھا کیونکہ پہلی بار بھاگی نے اتنی دیگہی سے معیز کے بارے میں پوچھاتھا۔ '' کالج میں ایڈمیشن لے کروہ کیا کرےگا اب دہ اتنا بڑا ہو چکا ہے کہ اپنے پیروں پر کھڑ اہوجائے اس سے کہوکہ اب میرے پاس فیکشری آ جایا کرے۔ مہینے کے استے روپے تو میں اسے دے عی دوں گا کہ دہ اپنااور تمہاراخرچ اٹھا تکے۔''

رابعہ نے کم صم ہوکر بھائی کودیکھاتھا۔ان کے لیچے میں ایک عجیب ی بیزار ٹی تھی۔ یہ وہی بھائی تھا جو سی زمانے میں کہتا تھا کہ معیر کوڈاکٹر بنتاجات کیونکہ خاتمدان میں کوئی ڈاکٹر ٹیس ہے۔رابعہ کی آنکھیس کھرآ کیں۔<br>-

<sup>ود تہ</sup>یں بھائی جان! ابھی اس نے پڑھا ہی کیا ہے۔ آج کل خالی میٹرک کوکون یو چھتا ہے۔ ابھی تو اس نے آگے پڑھنا ہے۔ پھراسے شوق بھی ہے۔ "ان کے لیچے میں لچاجت تھی۔ان کا بھائی خاموش رہاتھا گمراس نے جن نظروں سے رابعہ کو دیکھاتھاوہ رابعہ کے وجود کو بھکاری بنا گنی تھیں۔ بیٹے کی کامیانی کی ساری خوشی یک دم ختم ہوگئی تھی لیکن شیخ معنوں میں قیامت توان پرتب ٹوٹی تھی جب معیز نے بھی کالج میں داخلہ لینے ہے انكاركروباتفا

> " مجھے پڑھ کرآ خرکرنا کیا ہے۔ میں کوئی کام کرنا چا چتا ہوں۔'' رابعه کواس کی بات کن کراپنے کانوں پریفین نہیں آیاتھا۔

**WWW.PAI(SOCIETY.COM (60/194)** 

"معیز اتم کیا کہ رہے ہو؟"ان کے کیچے میں بلاک بے یقینی تھی۔

''بال امی! میں اب پڑھنانہیں چاہتا۔ میں کوئی کام کرنا چاہتا ہوں آخر کب تک ہم دوسروں کا کھاتے رہیں گے؟اس نے پھر پہلے کی طرح اپنی بات دہرائی تھی۔

<sup>دوس</sup> کیا کام کروگے؟ میٹرک پاس کوکون ملازمت دیتا ہے اگر تھیس دوسروں کے فکڑ وں پر پلنے کاانتابی احساس ہے تو کچھ بن کردکھا وَ۔اسی لیے کہتی ہوں اپنی تعلیم جاری رکھو۔ڈاکٹر بنوتم نہیں جانتے تھھارے ہاپ کوتشی خواہش تھی تسھیں ڈاکٹر بنانے کی ۔ کتنے خواب دیکھے تھے اُنھوں نے تمھارے گیے۔''

وہان کی بات پر بڑے مجیب ہے انداز میں ہنساتھا۔

"ای اسارےخواب پورےنیں ہوتے اور جب یہ پتا چل جائے کہ کوئی خواب پورانہیں ہوسکتا تو پھراس کا پیچھا چھوڑ دینا چاہیے ہے زندگی میں سکون کے لیے بہت ضروری ہے۔آپ کا کیا خیال ہے۔کیا میں ڈاکٹر بننائییں جا ہتا تھا۔چا ہتا تھا بلکل جا ہتا تھاکیکن جب میں نے آپ

کوفیس اور دوسرےاخراجات کے لیے دوسروں کی مت ساجت کرتے دیکھا تو میں نے اپنے دماغ سےایسے سارےخواب نکال دیے۔'' " تم الیک ہاتھی کیوں کررہے ہو۔ یہ سب کیوں سوچتے ہو،تم صرف اپنی تعلیم کے بارے میں سوچو،اخراجات کی فکر مت کرو۔''

وہ ماں کے چرے پرنظریں گاڑے کھڑا تھا۔''ڈاکٹر بننے کے لیے لاکھوں روپے چاہیے کہاں سے لائیں گی آپ اتنا روپیہ آپ بھے روپیددکھادیں۔میں دعدہ کرتا ہوں کہ آپ کوڈ اکٹر بن کردکھادوں گا۔''اس باراس نے بڑےخنگ کیجے میں ماں سے کہاتھا۔

'میں لے آ وَل کی روییہ جا ہے مجھے اپنے بھا ٹیول کی منیں ہی کیول ند کر ٹی پڑیں۔''

"ای! یہ دوچار ہزار کی بات ٹیبس ہے۔لاکھوں کامعاملہ ہے۔آپ کیوں اس غلط ٹیمی کاشکار ہیں کہ آپ کے بھائی آپ کوفورارو پیدوے دیں گے۔وہ بھی پر روپہ کیوں خرچ کریں گے،اس ہے اُنھیں کیا فائدہ ہوگا۔ میں ان کی اپنی اولاد ٹبیس ہوں۔آپ بھی یہ بات مجھ لیس اور خدا کے لیے ان خوابوں سے باہرآ جا تیں اور فرض کریں۔ میں ڈاکٹرین بھی جاؤں تب بھی کیا ہوگا۔ پہلے ہاؤس جاب کے لیے مظارشیں ڈھونڈوں گا پھر جاب کے لیے ادرا کر بغیر کی سفارش کے جاپ ل بھی جائے تو اس سے کیا ہوگا۔ وہ جار یانچ ہزارروپے میں کیا کروں گا ینہیں ای! جو مجھے جا ہے وہ جاربانج بزارروب سے بہت زیادہ ہے۔ میرےذاکثر مینے سے پٹھ تیس ہوگا۔''

رابعہ پیٹر کا بت بنی ہوٹی اے دیکھے جارہی تھیں۔انھیں لگا تھاسات سال پہلے کامعیز واپس آ گیا تھا۔ضد کرنے والا بھی کی نہ سفتے والا ۔ اس کے لیے میں اتنی ہی قطعیت تھی۔دہا پنے لیے سے سی طور پر بھی پندرہ سالہ کڑ کا تہیں لگ رہاتھا۔اس کے چرے پر اُنھیں جو تجید گی نظر آئی تھی۔دہ تو انھوں نے بھی کسی ادھیڑ عمرآ دی کے چیرے پر بھی نہیں دیکھی تھی۔رابعہ کو بے تحاشار ونا آیا۔

<sup>ود تص</sup>صیں تعلیم دلوانے کے لیے ہی تو میں پیسا راعذ اب سہہ رہی ہوں اگر مجھے پی<sup>مع</sup>لوم ہوتا کہ تم بھی میرے ساتھ دوسر وں والاسلوک کر و ر گ<sup>7</sup>قومیں بھی اسی وقت خودکشی کرلیتی جب تمہاراباپ مراتھا۔''

**WWW.PAI(SOCIETY.COM G61/192)** 

## 162/194

میری ذات ذرہ بےنشاں

وہ کہتے کہتے رونے گلی تھیں۔وہ ماں کی آتھوں میں اتر ٹی نمی دیکھ کر پے چین ہو گیا۔ بےاعتیاروہ ماں کے پاس آیااوران کے ہاتھ  $-82 - 12 = -2$ 

<sup>دی</sup>ای!میری طرف دیکھیں۔ پلیز میری طرف دیکھیں۔''اس کی آواز میں التائقی۔

<sup>ود</sup> کیادیکھوں۔میں تمہاری طرف کیادیکھوں تے سپس دیکھ کر بچھے کیا ل جائے گا؟''وہ اسی طرح چیرے کو ہاتھوں سے ڈھانیےروٹی رہیں۔ ''میرےساتھ ایسامت کریں ای! کم از کم آپ توانیانہ کریں ،آپ کوکیا لگتاہے۔کیا <u>بھ</u>ے تعلیم چھوڑ کر بہت خوشی ہوگی۔میراول جانتاہے یہ فیصلہ میں نے کس طرح کیا ہے لیکن میں کیا کروں۔ میں آپ کی طرح آنکھیں بند کر کے نہیں بیٹھ کتا۔ یہ گھر یہ لوگ اب بھ سے برداشت نہیں ہوتے۔ میں یہاں سے نکانا چاہتاہوں۔ میں اب ان کا کوئی احسان نہیں لینا چاہتاا می! بچھ اپنے وجود سے تھن آتی ہے۔ بچھے لگتا ہے جیسے میں کوئی کتا ہوں جسے بیادگ دودقت کی روٹی دیتے ہیں۔آپ کیوں آئی تھیں یہاں؟ آخر کیوں آئی تھیں ان لوگوں کے پاس۔میراہاپ ہی مراخاد تیا توختم نہیں ہوئی تھی۔آپ کو یہاں نہیں آتا چاہیے تھا۔آپ کہیں محنت مزدوری کرلیتیں۔کہیں برتن دھوکیتیں۔کسی گھر میں کام کرکیتیں گلر مجھے یہاں بھی نہ لاتیں۔'' وہ پہلی بار معیز کواس طرح بلکتا ہواد کیررہی تھیں۔اس کے آنسود کیے کروہا پنارونا بھول گئی تھیں۔معیز کیا سوچتاتھا کیاجا ہتا تھا۔پیاٹھیں اس دن پتاچل رہاتھا۔دہ پتانبیں س کس بات کی شکایت کررہاتھا،رابعہ بھیگی آنکھوں کے ساتھ اسے دیکھتی جارہی تھیں۔انھوں نے معیز کوآ سائشیں دینے کے لیے اپنے بھائیوں کے در پرآ ناپسند کیا تھااورآ ج وہی بیٹااس آ رام وآ سائش سے ففرت کرر ہاتھا۔

<sup>دو</sup>ای ! بیدیکھیں!میرے ہاتھوں کودیکھیں۔کیا آپ کوٹیس لگتا کہ بیانک مزدور کے ہاتھ ہیں۔میں پچھلے تین سال سے کام کرر ہاجوں اور اب محنت كے علاوہ بيھے پچھاور سوٹ نہيں كرے گا۔''

> وہ اپنے ہاتھ ان کے سامنے پھیلائے کہ رہاتھا۔رابعہ تیرانی سے اس کا چہرہ دیکھ رہی تھیں۔ "معیر اتم کام کرتے ہو؟"رابعہ نے پ<sup>یش</sup> اسے اس ہے یو چھا۔

" ہاں !''معیز کے لیچے میں ایک عجیب سائفاخر تھا میں نے کام اس وقت شروع کیا تھا جب میں آنھویں کلاس میں تھا۔ میرے دوست کے باپ کی لیدر جیکش کی قیلٹری ہے،وہاں میں نے لیدر جیکش کی کننگ اورسلائی کیلئ ہے۔ میں آپ سے کہتا تھا کہ میں اپنے دوست کے ساتھ پڑ ھتاہوں۔ میں پڑ ھتاتیپں تھا میں بیکام کیلئے جاتا تھااوراب تو میں پارٹ ٹائم کام کرکے ہزارڈیڑھ ہزار کمالیتا ہوں اورامی! مجھے کی سب پڑھ کرنا ہے جو میں کررہاہوں۔میرے لیے اب آپ کوکسی کے سامنے پاتھ پھیلاتے ٹیپس پڑیں گے۔''

اس فى بحيا بوست من سك ساتهان كے باتھ يكر ليے تھے۔

<sup>دو</sup>میں کوئی غلط کا متہیں کرر ہاجو آپ اس طرح رور ہی ہیں۔ آپ کوتو خوش ہونا جاہے کہ میں اپنی ذمہ داریاں اٹھانے کے قابل ہو گیا ہوں۔ بھےاہمی آپ کے لیے بہت پھ کرنا ہے اگر آپ اس طرح میرےداستے میں دیواریں کھڑی کریں گی تو میں کیا کروں گا۔'' معير جيسے منت كرر باتھا۔رابعہ پچھ كہنے كے قابل نہيں رہ بھی۔

**WWW.PAI(SOCIETY.COM 662/194)** 

" ٹھیک ہے۔تم جیساحا ہے ہودیساہی کرد." سے داحد جملہ تھا جو رابعہ کے منہ سے لگا تھا اور پھر وہ کمرے سے فکل کئیں۔رابعہ کے دل میں جیسے جوار بھانا انٹھ رہا تھا۔ آج ان کے سارےخوابوں کے چکناچورہونے کا دن تھا۔

عجیب کا پے <mark>کی تھ</mark>ی جورابعہ پر طاری ہوگی تھی۔اب انھیں گھر کے کاموں میں دلچپنی ٹییں رہی تھی۔ پہلے وہ اس لیے گھر کے کاموں میں جتی رہتی تھیں کیونکہ انھیں معینہ کے اخراجات کے لیے روپوں کی ضرورت ہوتی تھی اور پیدو پے وہ ان <sub>س</sub>ے کہتی تھیں لیکن اب یک دم انھیں روپے کی ضرورت نبیس رہی تھی۔معیر اپناساراخرچ خودا شاتا تھااورانھیں بھی ہرماہ استے روپے دے دیتا تھا کہ اُنھیں کسی دوسرے سےروپے مالکنے کی ضرورت میں رہی گئی

اتھوں نےصرف ایک باراپنے بھائیوں سے روپے لینے ہےا نکارکیا تھااوران کے بھائیوں نے دوبارہ جھوٹے منہ آئھیں روپے لینے کے لیے نہیں کہا تھا۔شاید و پھی اس ذمہ داری ہے جلدا ز جلد جان حیخرانا جا ہے تھےاوراب آہت آہت آئیں معیر پھیج لگنے لگا تھا۔وہ مردتھا،عمراور تج یہ میں ان سے کم ہی سپی گر ہمرحال جذبات کی آئکھ ہے دیکھنے والی عورت نہیں تھا۔اب اُنھیں احساس ہونے لگا تھا کہ جو بھائی ہر ماہ اُنھیں ہزار روپے وہے دیتے تک آگئے تھے،وہ انھیں اس کی میڈیکل کی تعلیم کے اخراجات کے لیے لا کھوں روپے کہاں سے دیتے۔

اٹھیں معیز کا کچھ پتانہیں چلناتھا کہ وہ کب گھر ہوتا ہےاور کب ٹییں۔اکثر وہ رات کے کیارہ بارہ بجے آتااور جب ماموں اس کوچھڑ سے تو وهاوور ٿائم کا کہہ دیتا۔اب وہ کھانا بھی دہاں سے نہیں کھا تا تھا، اگر بھی پھٹی کا دن ہوتا تب بھی وہ اپنا کھانا ہا ہر سے ہی لے کر آتااور ماں کو بھی ساتھ بٹھالیتا۔ پھرآ ہت آہت رابعہ کو یہ سب اچھا لگنے لگا تھا بیٹے کی کمائی تھوڑی سی نگر پوری طرح ان کی تھی، اُنھیں اس روپے کوخرچ کرتے ہوۓ سوچنا خبیں پڑتاتھا۔انھیںاس سے ریمی تبیں کہنا پڑتاتھا کہ انھیں کسی چیز کی ضرورت ہے۔وہ خود بی ان کے لیے اکثر پچھ نہ پچھ لاتا رہتا۔بھی کپڑے۔بھی جو تے بھی استعمال کی کوئی دوسری شے اور بھی کھاتے کے لیے پتھ یہ وہ پہلے اسے روک ویتی تھیں،اب ایسانتییں کر پاتی تھیں۔وہ باہر کیا کرتا تھا۔وہ مکمل طور پزئیس جا نق تھیں مگر ردعا ضرور کرتی رہتی تھیں کہ دہ کسی بری سجیت کا شکارنہ ہو۔

جارسال اسی طرح گزر گھے تھے۔ معیز نے پرائیویٹ طور پر گریجویشن بھی کرلیاتھا۔ پھرایک دن وہ ان کے پاس آیا۔ <sup>دو</sup>ای! میری فیکشری کے مالک بھےایک کورس کے لیے کوریا بھیجنا جاہتے ہیں۔ میں جاہتا ہوں آپ یہ بات کی سے نہ کہیں بس ب ے یہ کہدویں کہ میں کی کورس کے لیے کراچی گیاہوں۔''

رابعہ نے کسی تر دو کے بغیراس کی بات مان کی تھی۔ پھروہ کوریا چلا گیا۔ وہ اٹھیں محانییں لکھتا تھا، اکثر فون پر بات کرتا تھا۔ جب پوراسال وہ گھرنہیں آیا حتی کہ عیدول پر بھی توان کے بھائیوں نے کافی شکوک وشبہات کااظہار کیا تھا کہ ثابیدوہ کسی نعا یوجیت میں پڑ کیا ہےاور پاتھیں وہ واقعی

**WWW.PAI(SOCIETY.COM C63/199** 

### 164 / 194

میری ذات ذرہ بےنشاں

کراچی کورس کرنے کیا ہے پائییں۔انھوں نے رابعہ ہےاس کا کراچی کا ایڈریس اور فیکٹری کا پتا پوچھنے کی کوشش کی تھی جہاں وہ کام کرتا تفاہم رابعہ کو دونوں جگہوں کا پتائنیں تھا۔ان کے بھائیوں نے چندون تک معیز کے بارے میں تشویش کا اظہار کیا تھا مگر پچھ دن گز رنے کے بعد وہ ایک بار پھر اے بھول گئے تھے۔مگر رابعہ کی بھابھیاں اُٹھیں ہے جتانا کبھی نہ بھولتیں کہ وہ بیٹا ہوکران سے ہالکل لا پروا ہے اور اُٹھوں نے اتنے سالوں سے اُٹھیں اسے پاس کھاہواتھا۔

سال گزرنے <mark>کے بعد جس خاموشی سے وہ باہر کیا تھا۔اس خاموشی سے وہ داپس آ عمیاتھا ایک بار پھروہ پہلے ہی کی طرح اپنے کام میں</mark> مصروف بموكمياتها ليكن اب وه پيبلے کی نسبت زياد ه مطمئن اورخوش نظرآ تا تھا۔

> "ای ایکھ آپ سے ایک بات کرنی ہے؟" اس دن وہ ان کے پاس آ کر بیٹھ کیاتھا۔

جہاں میں کام کرتا ہوں وہ چکہ یہاں ہے، ہت دور ہے۔آنے جانے میں مجھے بہت پیے خرچ کرنے پڑتے ہیں۔ میں سوچ ر ہاہوں کیوں شدد ہیں قریب کوئی گھر لےلوں اور آپ کوچی دیں لے جاؤں۔اس طرح بھے اتنی دورنہیں آنا پڑے گا اور پھر بھے گھر کی سہولت بھی ہوجائے گی بہ اس نے ماں سے کہاتھا۔

<sup>ودنہ</sup>یں معیر !میں ابھی وہاں کیے جاسکتی ہوں تے میں معلوم ہی ہےتیہاری نانی کی طبیعت اکثر خراب رہتی ہے۔ان کا خیال میں ہی رکھتی ہوںا گر میں چلی گنی توان کی دیکھ بھال کون کرے گا اور دیے بھی تم تو کام پر چلے جایا کر دگے پھر میں پیچھے سا رادن کیا کروں گی؟'' "ای!ہم ناٹی کوبھی ساتھ لے جا تیں گے۔" <sup>ود تع</sup>ما رے ماموں پی بھی گوارائییں کریں گے کہ ای میرے ساتھ رہیں۔''

وہ ان کی بات پڑھکی سے اُٹھیں دیکھنے لگا۔

<sup>ود</sup>ای ! دیکھیں بھرےروز روز یہاں نیس آیا جاتا۔ کرائے پر بہت سے روپے خرچ ہوجاتے ہیں۔ پھر میں رات کو دی<sub>ے</sub> آتا ہوں تو ماموں بھی اعتراض کرتے ہیں۔کل انھوں نے جھ سے کہہ دیا ہے کہ اگر مجھے اتنی دیرہو جایا کرنے تو گھر میں آنے کے بجائے وہیں فیکٹری میں ہی رک جایا کروں۔ کیونکہ میرے دیے گھر آتے پر دوسرےگز کول پر پر ااثر پڑر ہاہے۔ 'وہ کافی پے چین تھا۔

<sup>ور</sup> معیز اتم ایسا کرد کہ تم کوئی گھر لے لویفتے میں دوتین بارتم مجھے ملئے آ جایا کر دےاس طرح تمصیں ہولت رہے گی۔' معيز نے پچھ تيرانی سے رابعہ کوديکھاتھا۔

<sup>دویو</sup>ی ای! آپ میرے ساتھ ٹیبل جائیں گی۔'' پتائی<u>س کیوں معیز کواس بات سے تکلیف پنچ</u>گی تھے۔

''ویکھومعیر ! میں تمہاری نانی کوئیں چھوڑ تتی۔اتنے عرصے ہے انھوں نے ہمارا خیال رکھا ہوا تھا اب ضرورت کے وقت میں انھیں کیے

WWW.PAI(SOCIETY.COM (64/194)

میری ذات ذرہ بے نشاں

م چوڑ دوں پھر بھے ساری زندگی تھا رے ساتھ ہی تو رہتا ہے۔ بی

اتھوں نے اس بار بڑے زم کہجے میں اسے بھمایاتھاوہ ہونٹ بھینچے ہوئے اٹھ کھڑ اہوا۔

<sup>وون</sup>ھیک ہے ای! کیکن اب آپ ڈینی طور پر ہے کھر چھوڑتے کی تیاری کرلیں۔اب میں اتنا کمالیتا ہوں کہ ہم دونوں الگ رہ تکیں۔'' اس نے بڑے متحکم کیچے میں کہاتھا۔رابعہ یک نک اسے دیکھتی رہیں۔آج پہلی باراتھوں نے اس کا چہرہ استے غور سے دیکھاتھاوہ بہت خوبصورت نہیں تھالیکن درازقد اورسڈ ول جسم نے اسے بے حدیدُ کشش بینادیا تھا۔انھیں وہ بالکل ناصر کی طرح لگا،وہ بھی اس کی طرح درازقد تھےاور نفوش کے اعتبارے بھی دوناصرے مشابید تھا۔ دہی کندی رنگ جس کی بنا پروہ بھپن میں اپنے کرن کے منحرکانشاند بنمار باتفا، اب اس پرج رہاتھا۔ دو بائیس سال کا تھاکیکن اپنے قد وقامت ہے اپنی ممرے بڑا لگ رہاتھا۔انھوں نے ول ہی ول میں اس کی نظراتاری۔ جوان اور سعادت مند بیٹاکیسی نعت کیساسہاراہوتا ہے۔ بیانھیں آج پتا چلاتھا۔انھیںاجا تک یوں لگنے لگا تھا جیسے دہ اب کسی کی پتان نہیں۔اب وہ جب جاہتیں،اس گھر کوچھوڑ سكتىتىس

معیز دوسرےدن اپناسامان کے کیاتھااس تے اُنھیں بتایاتھا کہ ابھی وہ فیکشری میں وہے گا۔کیونکہ اس طرح اسے زیادہ آ سائی ہوگی۔ جاتے ہوئے دورابعہ کے ساتھ اپنے ماموں کے پاس گیا تھا۔ جنھوں نے اس بات کا قطعاً نوٹس تبیں لیا کہ دوکہاں اور کیوں جار ماہے۔ ہاں انھوں نے بیٹر ورکھالٹا کہ اب اے اپنا گھر بنالینا چاہیے جہاں اپنی ماں کور کھ سکے۔رابعہ کو بیٹے کے سامنے بھائی کی اس بات پر پ پناہ خیالت ہوئی تھی مگر معیز نے ماموں کی بات پر جی کہ کر بڑی فرمانبرداری سے سر ہلا دیاتھا۔

ون آہتیہ آہتے کر ررہے تھے۔معیراب جب بھی ان سے ملنے آتا تو بہت تھوڑی دیر کے لیے رکباتھالیکن وہ تقریباً روزانھیں فون ضرور کرتاتھا۔رابعہ کواس کی کمی تومحسوس ہوتی تھی گمروہ پیسوچ کرخودکوسلی دے لیتی تھیں کہ ہہر حال وہ خوش تو ہے نا۔

oaksociety.com

**WWW.PAI(SOCIETY.COM (657 192)** 

پھرانھیں دنوں ان کے چوٹے بھائی کی بیٹی سعدیہ کی بات مطے کر دی گئی تھی۔انھیں اس بات کا تب پتا چلا جب ان کی بھابھی نے اپنی ساس کواس پارے میں اطلاع دی تھی۔رابعہ بھی اس وقت ماں کے پاس ٹیٹھی ہو کی تھیں۔وہ جیسے بھونچکارہ گئی تھیں۔بھائیوں کی تمام پے التفاتی کے باوجودائصیں پپانپیں پیلین کیوں تھا کہ وہ معدیدکی شادی معیزے ہی کریں گے کیونکہ معیز کے ساتھ بچپن سے اس کی نسبت طے تھی۔مگرایک ہار پھر ان کی اسیدیں غلط<sup>ام</sup>ایت ہوئی تھیں۔

<sup>وولی</sup>کن بھابھی<mark>! سعدیہ کی نسبت تو بھین سے معیزے طے ہے۔ آپ اس کارشتہ کہیں اور کہے کر سکتی ہیں، معیز سے اس کی نسبت آپ</mark> لوگوں کے اصرار یرہی طے ہوئی تھی۔''

رابعه خاموش نبيس رة كوتيجيس - بِعاجِبِي في نيلِيمي نظروں سے انھیں گھورااور کہا۔

<sup>وہ</sup> کون کانسیت اور کہاں کی تسبت؟ وہ تسبت طے کرنے والے بھی تھمارے بھائی تھے اور یہ نسبت طے کرنے والے بھی تھھارے بھائی میں شیس جوہجی کہنا ہے،وہ ان سے کہونگر ایک بات ذہن میں رکھنا،سعدیہ بھی بھی تہاری بہوٹیس بن کتی۔ میں اچی بٹی کوکنویں میں نہیں دھیل سکتی تے ہارا بیٹا ہے کیا؟"

وویہ کہتے ہوئے تیزی سے اٹھ کر کمرے گل گی تھیں۔

رابعہ نے شاکی نظروں سے ماں کودیکھا۔

<sup>وو</sup> حوصلہ رکھورابعہ! میں تھھارے بھائی سے بات کروں گی۔''

ان کی امی نے جس طرح انھیں تنلی دی تھی اس سے صاف کا ہرتھا کہ وہ خود بھی اس رشتے کے بارے میں پچھ زیادہ پر امیدنہیں تھیں۔ کیکن انھیں خودیثے ہے بات کرتے کی کوشش نہیں کرنی پڑی۔شام ہوتے ہی دہ دندنا تے ہوئے اپنی پیوک کے ساتھ ان کے کمرے میں آگئے تھے۔ نہ صرف وہ بلکہ رابعہ کے دوسرے دونوں بھائی بھی آ گئے تھے۔انھوں نے رابعہ کے سلام کا جواب دیے بغیر کڑے تیوروں کے ساتھ کہاتھا۔ <sup>دو</sup> کون سے رشتے اورنسیت کی بات کی تھی تم نے پاسیس ہے؟ ' انھوں نے اپنی بیوی کانام لیا۔

"بھائی جان! آپ نے بچین میں خودای ہی

ان کے بھالی نے ان کی بات کاٹ دی۔''میں نے جوکہا تھاغلط کہا تھا، بکواس کی تھی تم اپنے بیٹے کوکس برتے پررشتے کے لیے پیش کر ر چی ہو، وہ ہے کیا چیز؟ کیاوہ کسی بھی بات میں میری بیٹی کے برابر ہے۔اس کی تعلیم دیکھوادر میری ایم اے پاس بیٹی کو دیکھو، وہ حیار پانچ ہزار کمانے والا کار گھر ہےاور میری فیکٹری میں ایسے چالیس کار گھر کام کرتے ہیں۔وہ جتنی رقم ہر مہینے کما تا ہے۔ میں اتنی رقم ہر ماہ اپنی بنی کوخرچ کے لیے دیتا ہوں۔ باقی باتوں کوتو چھوڑ وتم شکل دیکھواپنے بیٹے کی۔کیاوہ اس قابل ہے کہ میری بٹی کے ساتھ کھڑ ابھی ہو کے اورتم بھے کہتیں یاد دلار ہی ہو۔ ہمارے تکڑوں پر پل کر جوان ہونے دالے کو کیا ہم ساری عمراہے سرپر مسلط رکھیں۔'' یا تین نہیں ختم تھے جووہ باری باری رابعہ کے دل میں گاڑتے چلے جارہے تھے۔

**WWW.PAI(SOCIETY.COM 666/192)** 

**WWWPA1fSOCIETY.COM** 

"میراہوتے والا داماداسٹنٹ کمشنر ہےاورتمہارا بیٹا تواس قابل بھی نہیں ہے کہ کہیں چیڑ اسی کبرتی ہوسکے۔" <sup>وو</sup> بھائی جان! میں نے سعدیہ کارشتہ نیس مانگا تھا۔ آپ نے خوداس کارشتہ دیا تھاجو باتیں آپ آج کہہ ہے ہیں وہ آپ کو پہلےسوچتی حابية تعيس - "رابعدنے مجرائی ہوئی آواز میں ان سے کہا۔

منهمر باپ اپنی اولاد کااچھاہی جاہتاہے۔اس وقت مجھے لگتا تھا کہ تمھارے بیٹے سے بیاہ کرمیری بنی کا مشقبل محفوظ ہوجائے گالیکن تم تو اتنی احق نکلیں کہ اپنامشقبل محفوظ نہیں رکھیکیں۔میری بٹی کا کیار کھتیں۔جو پچھ تھھارے پاس تھاتم نے شوہر پرخرچ کر دیا یہ جانتے ہوئے بھی کہ اس کا مرض لاعلاج ہو چکا ہے۔تھمیں اتن عقل نہیں تھی کہ بیٹے کے لیے ہی پھو بچالیتیں جوآ ج اس کے کام آتالیکن تم نے تو سب پھھ ناصر پرخرچ کر دياادر تهصيس اس كاكيافا تده موالي

ان کا پھائی اٹھیں عقل سکھار ہاتھا کہ وہ روپ بیچالیتیں اور شوہر کو مرتے دیتیں، وہ روپ جے چیع کرنے میں ان کا کوئی رول نہیں تھارا بعددل حیا باوہ ان سے پوچھیں کیا یہی سبق وہ اپنی بیوی کودیٹا پسند کریں گے۔مگراٹھوں نے صرف اتنا کہاتھا۔

<sup>وو</sup>ٹھیک ہے بھائی جان!مجھ نے غلطی ہوگئی کہ میں سعد میں کا ذکر لے بیٹھی۔ آپ سے بہتراس کا براہھلاکون سوچ سکتا ہے۔''

وہ یہ کہ کر کمرے سے نکل آئی تھی۔ کسی دوسرے بھائی، بھابھی نے ان کی حمایت میں ایک لفظ نہیں کہا تھا۔ تکے رشتوں سے جوتھوڑی بہت انسیت تھی وہ بھی اس دن اُنھیں ختم ہوتی محسوس ہوئی تھی۔اس لیے آج جب تین دن بعد معیز ان سے ملنے آیا تھا توانھوں نے اسے گھر تلاش كرنے کے لیکھانے

> <sup>دون</sup> کیں ای 71 خربات کیا ہے۔ پہلےتو ہالکل انکار کر رہ جنیں اوراب؟'معیر کو ماں کی رضا مندی پر تیرانی ہورہی تھی۔ بين كے زم ليے پرخود پر منبط كرتے ہو ، بھى ان كا جى عجرآيا۔ <sup>وو</sup>سعد ریکی تنگی ہوگی ہے۔'' انھوں نے بھیگی آنکھوں سے اسے بتایا۔

تواس میں رونے والی کیابات ہے؟''مال کے آنسواس کی بجھے باہر تھے اور رابعہ کے لیے اس کارو یہ ایک لحد کو بھی انیانہیں لگاتھا جیسے اسے کوئی ملال ہو۔

'' کیاسعد ہے کی منتخی ہونے پر میرے لیےرونے والی کوئی بات تیس ہے؟'' رابعہ نے شاکی کیچے میں اس سے یو چھا۔

"ہاں ای! آپ کے لیے رونے والی اس میں کیا بات ہے۔آخراس کی شادی تواس کے ماں باپ نے کرنی ہی تھی پھر خاندان میں ابھی اور بھی لڑ کیاں ہیں۔ کیا آپ سب کی مقنی پرای طرح روئیں گی؟''

<sup>وو</sup>سعدیہ کو کی دوسری لڑ کی تبیں ہے۔دہ بھین سے تم ہے منسوب تھی پھراب<sup>9</sup> ایک بار پھران کے آنسو چھلک پڑے تھے۔ وہ بےاختیار ایک طویل سانس لے کررہ گیا۔اب اس کی سجھ میں آیا کہ ماں کی اضر دگی کا سبب کیا تھا۔اس کے ذہن میں کھیں دوروورتک یکمی سعدیدادرا پی نسبت کا خیال نہیں تھا، کیونکہ اس نے سعدیہ ک<sup>ہ ب</sup>ھی اس نظر سے دیکھاہی نہیں تھا۔ بلاشبہ وہ اس خاندان کی سب سے خوبصورت لڑ کی تھی

**WWW.PAI(SOCIETY.COM G67/192)** 

۔<br>اورا<sub>سے</sub>اس خوبصورتی کااحساس بھی تفاوہ اگران حالات کا شکارنہ ہوتا توشاید وہ بھی بری طرح سعد ہے کشش میں گرفتار ہوتا لیکن ہوش سنہالتے ہی اس نے اپنے ساتھ سعد ہیکا جو بنگ آمیز سلوک دیکھاتھااس نے معیر کو کسی خوش قبھی میں جناتی ہونے دیاتھا۔اب اے مال کےرونے پر قسمی آرہی نقلی۔شایدوہ یہوچ رہی تھیں کہ اسے اس تسبت کے ثوثے کا من کر بہت دکھ ہوگا۔اس نے بڑے پیارےماں کے دونوں ہاتھ پکڑ گیے۔ <sup>ود</sup>ای اگراس کی بھی ہوگئی ہے تو یہ بہت اچھاہوا ہے۔ آپ نے یہ کیسے سوچ لیا کہ ماموں جھ ہے اس کی شادی کر دیں گے۔ میں نے کبھی اس کے بارے میں ٹیس موجا اور ویے بھی میں اس کے قابل ٹیس ہوں۔اس کے ماں باپ سب دالد مین کی طرح اپنی بیٹی کوخوش دیکھنا چاہتے تھےاور یقیناً یٹوشی دولت ہے وابستہ ہوتی ہےاور میرے پاس دولت ہی ٹیس ہےاورنہ ہی ابھی آنے کی امیدے۔ پھر وہ کس آس میں سعد رکی زندگی برباد کریں۔انھوں نے جو پکھ کیا، بالکل ٹھیک کیا ہے۔آپ خوامخواہ اتنی چھوٹی کی بات کودل پر تہ لگا کیں۔ یہ اس نے بڑی نری سے اٹھیں سمجھایاتھا۔

من کیاتھیک کیااٹھوں نے؟ دھوکادیاہ، وعدہ خلانی کی ہے میں دیکھتی اگرناصر زندہ ہوتے تو دہ یہ ب کیے کرتے۔اس لیے میں تم ے کہتی تھی کہلیم نہ بچوڑ و۔ پڑھو کچھ بن جاؤتا کہ دولت میں نہ ہی تعلیم میں تو تم اس کے برابر کے ہوتے ، پھرکوئی تھیس اس طرح روشہ کرتا۔'' اٹھیں اب اس پر قصداً مربا تھا تکروہ سر جھکانے بڑے اطلمینان سے ان کی باشیں من ر ہاتھا۔

"تم نے سعدیہ کے بارے میں کچھ موجا ہویا نہ موجا ہو۔ میں نے تو ہیشہ ہی اسے اپنی بہوسچھا ہے۔ کیا کیا خواب دیکھے تھے میں نے تم دونوں کے لیے۔ میوایک بار پھر بات ادھوروی چھوڑ کررونے لگیں۔

<sup>وم</sup>امی !اب بس کریں۔ جانے دیں اس بات کو۔ بیچے کوئی دکھ ٹیس کوئی افسو*س ٹیبل ہے تو* آپ کو کیوں ہے اورصاف بات تو ہے ہے کہ اما اگرزندہ ہوتے اور میرے پاس پے تحاشا دولت ہوتی تومیں تب بھی کبھی اس ہے شادی نہ کرتا۔ چاہے آپ نے نسبت کے بیجائے نکاح ہی کیوں تہ کیاہوتا۔دہ بہت نازنخ دں میں پلی ہےاسےاپنےحسن اور دولت پر بہت غرور ہےاورامی! میں بہت سادہ بندہ ہوں۔زندگی کو بہت آ رام اور سکون سےگزارنا چاہتاہوں۔ بیوی خوبصورت جاہےہویا تہ ہولیکن اس کی فطرت ضروراچھی ہو۔وہ کم از کم میر پی عزت ضرور کرے میر پی پی ہو پانی ہرعنایت کواپناحق نہ سمجھاورآ پ کی عزت کرنے کیکن امی؟ آپ کی جیلجی میں ایک کوئی خصوصیات نہیں ہیں۔اب آپ ہہ بے کارکارونا دھوناختم کرویں۔ میں چتدون کے لیےکراچی جار ہاجوں آپ میری عدم موجودگی میں اپناسامان پیک کرکیجئے گا۔ میں جس دن واپس آپاسی دن آپ کولے جاؤں گا۔'' رابعة تعجب سے اسے ديكھر بن تھى۔ معير ميں كيا كيا تبديلياں آگئی تھيں۔ اُنھيں يادتھا۔

یجین میں د دسعد ہیے ہے تحاشا حبت کرتاتھاا کرکسی کے لیے دہ تھوڑ ابہت ایٹا رکرتا تھا تو وہ سعد ہیدی تھی۔منقط دالپس جا کربھی د ہضد کر کے فون پراس سے بات ضرور کیا کرتا تھا اور جب بھی اپنے لیے پچھ لیتنا تو ضد کرکے وہی چیز سعدیہ کے لیے بھی ضرور لیتنااور رابعہ ہر دوجار ماہ سعد پہ کے لیے درجنوں کےحساب کے علونے اور کپڑے بھجواتی تھیں۔ یہ تو صرف یہاں آنے کے بعد ہوا تھا کہ اس نے آہتہ آہتہ سعد یہ کے ساتھ کھیلنا بند کر دیا تھااوراب توپیعالم تھا کہ اگر بھی دونوں کا سامنا ہوجا تا تو دونوں ایک دوسرے کومخاطب بھی نہیں کرتے تھےکیکن دہ ہےدیکھ کربھی بھی دلبر داشتہ

**WWW.PAI(SOCIETY.COM C68/192)** 

## 169/194

میری ذات ذرہ بےنشاں

نجیں ہوئی تھیں پتائبیں انھیں کیوں ریگتا تھا کہ سعد ریکی شادی معیز ہے ہی ہوگی اورکوئی اس میں رکاوٹ نہیں ڈالےگا اورایک بار پھران کی ریوتھ غلط ثابت ہوئی گئی۔

معیز کوسعد ہے ہے جبت ہویا نہ ہو،اُنھیں سعد ہیہ ہے بے حد محبت تھی کوسعد ہیہ تے بھی بھی اس انقات کا اس کرم جوشی ہے جواب نہیں دیا تھا۔اگر وہ بھی اس کے گھر چلی جاتیں تو و دھرف سلام دعا کرکے پھر دوبار ہ ان کے سامنے نہ آتی پھر بھی رابعہ کواس سے بہت انس تھا۔ ان کے بھائی نے جومعیز کے بارے میں کہا تھاوہ ان کے لیے بہت تکلیف د ہ تھااوران کے لیے بہت مشکل تھا کہ دہ اس سب کو بھلا دیتیں۔معیز کی داحدخامی ری<mark>حی کہ اس کے پاس روپیہ پیپرٹیس تفاادراس ایک خامی نے اس کی ساری خوبیوں کو چھپاد پاتھا۔انھیں سب ہے زیادہ اس</mark> بات پرتکلیف پنچی تھی کہ بھائی نے معیر کی شکل دصورت کا مذاق اڑا یا تھا جب انھوں نے معیر سے سعد سے کی تھی تب پھی وہ اس شکل و صورت کاما لگ نقالیکن تب فرق صرف دولت کا نفاتھیں ملال نفا کہ بھائی کواگرا نکارکرنا نفا تو کوئی دوسرا بہانا بناد پتااس طرح ذکیل تو نہ کرتا مگر سعد بیہ کے باپ کا غصہ ابھی بھی ششڈ اتہیں ہواتھا۔

چوتھے دن معیز کراچی سے لوٹا تھا اوراسی دن وہ ماں کو لینے آ گیا تھا۔ جانے سے پہلے وہ ہاری ہاری ماں کے ساتھ تینوں ماموؤں کے یورشز میں ملتے کیا تھا۔چھوٹے ماموں نے اسے دیکھتے ہی اس پر برستاشروع کرویا۔

" سکتے کو بھی جارون روٹی ڈال دوتو وہ بھی مالک کے پیر جانا ہے بھوٹلٹائنیں وفادارہوجاتا ہے تم تو کتے ہے بھی بدتر فط ہو۔'' سے جملہ تھاجوانھوں نے اسے دیکھتے ہی کہا تھا۔ وہ اپنی جگہ پر پیسے من ہوکررہ کیا کیونکہ وہ اس بات کے ساق دسباق سے لاعلم تھا۔ "مامون! آپ کیا کہ رہے ہیں؟"

' خبر دارآ ج کے بعدتم نے <u>بھے کسی رشتے ہے ل</u>کارانی سیس اور تہاری ماں کوترس کھا کرر کھا تھااورتم آنشین کے سانپ لکلے۔اتنی جرات کیے ہو کی تہاری کہ میری بیٹی سے شادی کے خواب دیکھوتم ہوکیا؟اوقات کیا ہے تہاری؟''

معیز کے ذہن میں سب پچھ واضح ہو گیا تھا۔اس کے چھوٹے ماموں بری طرح کرج رہے تھے۔ان کی بلند آ وازس کران کے بیوی بچ بھی لاؤنج میں آگئے ۔معیر کا دل چاہ رہاتھا کہ زمین پھٹے اوراس میں ساجائے۔

"ماموں! میں نے ای کورشتے کے لیے آپ۔ "اس نے وضاحت کرنے کی کوشش کی تھی۔

مگرچوٹے ماموں اس دقت شھے سے پاگل ہورہے تھے۔انھوں نے اس کی بات درمیان میں ہی کاٹ دی۔''بیٹریپ کی اورکودینا۔کیا یہ ہوسکتا ہے کہ تہاری ماں تہاری مرضی کے بغیر رشتہ کی بات کرے تم نے سوچاہوگا کہ امیر ہونے کا سب ہے آ سان طریقہ یہی ہے،اسی طرح ساری عمرتم میری چوکھٹ پر پڑے رہتے۔ذرااپنے آپ کودیکھو۔ہوکیاتم؟بھکاری جوسب کے سامنے ہاتھ پھیلاتا ہے۔لنڈے کے کپڑے پہن کرتم ستھےہو ر كرنواب بن گئے ہو جسے میں بڑےشوق ہےا پنی بی دے دول گا اگر اتنے ہی اونچ آ دی ہوتوا پی ماں کولے کر جاؤ۔اسے اپنے پلے کا کا وَ بن

**WWW.PAI(SOCIETY.COM C69/192)** 

#### 170 / 194

میری ذات ذرہ بےنشاں

معيز كوبييس سكته سا ہو كيا تھا۔ يكى حال رابعہ كا تھا۔ ذلت كاوہ احساس جوبچين ہائے گھيرے ہوئے تھااب اپنى انتہا پر پنچ كيا تھا۔اس نے خاموشی سے ان کی یا تیں اور طعنے سے تھے اور پھر کچھ کیے بغیر دہاں سے لگل آیا تھا۔رابعہ کی آ محصیں بحیاتی محر<br>اس کے خاموشی سے ان کی یا تیں اور طعنے سے تھے اور پھر کچھ کیے بغیر دہاں سے لگل آیا تھا۔رابعہ کی آئی تحصیل کے بع نہیں تھا۔ داپس بڑے ماموں کی طرف آ کراس نے ماں کی چیزیں گاڑی میں رکھناشروع کردی تھیں۔ پھروہ اُنھیں لےکرباہرآ کہاتھا۔ معیز ایکس کی گاڑی ہے؟''رابعہ نے قدرے تیرانی سے اس سے یو چھاتھا۔ <sup>وم</sup>امی!میری ٹیس ہے، کسی دوست کی ہے۔اس لیے لایا ہوں تا کہ آپ کوآ سانی رہے۔ میں این کواس کے جواب سے تسلی ٹیس ہوئی تھی۔ "ایا کون سادوست بے تہاراجس نے این گاڑی مصیل دےوی ہے۔" ہائی ایک آپ کوملواؤں گااس ہے۔" گاڑی اشارٹ کرتے ہوتے اس نے کہاتھا۔ <sup>وو</sup>تم نے ڈرائیونگ کپ کیسی ہے؟''رابعہ ایک بار کیرتیران ہوئی تھیں۔ منیں نے تو پانییں کیا کیا کیا اے؟ آپ کو کیا پا؟ "اس کالہجہ سے حد مجیب تھا۔ پھر پوراراستہ وہ خاموش ر ہاتھا۔رابعہ کے ذہن میں بھائی کی یا تیں کونج رہی تھیں۔معیر کی ہیڈنیل آٹھیں اس دقت بے پناہ تکلیف پہنچا ر ہی تھی۔وہ بار باراس کے چہرے *پر پخت*ھاش کرتے کے لیےنظر دوڑ اتی رہیں۔مگر وہ بے تاثر چہرے کے ساتھ ڈ رائیونگ کر رہا تھا۔جس گھر میں وہ انھیں لے کر آیاتھا،اے دیکھ کررا بعد کوہول اٹھنے لگا تھے۔ یورچ میں گاڑی کھڑی کرنے کے بعد اس نے پیچانز کررا بعد کی سٹ کا دروازہ کھولاتھا۔ رابعہ نے پچےاترے بغیراس سے پو تھا۔ "یہ کی کاٹھرے؟" وہ بڑی پھیکی کانسی ہنسا تھا۔ پھمبرا کی مت ای!میرانہیں ہے۔آپ پہلے پیچ تواتریں، پھرآپ کوسب پھ بتادوں گا۔'' اس نے ملازم کوکارکی جانی دیتے ہوئے رابعہ سے کہاتھا جواس عرصہ میں گاڑی کے پاس آ کر کھڑاہو گیاتھا۔ ملازم نے ڈکی سے سامان اتارناشروع کردیا۔ <sup>ووم</sup> تھیں ای!'' وہ پہ کہہ کراندر کی طرف بڑھ گیاتھا۔رابعہ نے کچھ پریشانی کے عالم میں اس کی پیروی کی تھی ۔ میہ جاروں اطراف سے وسیج لان میں گھر اہوا ایک چھوٹالیکن خوبصورت بنگلہ تھا۔وہ انھیں لے کرسیدھااوپر کی منزل پر گیا تھااور سیٹرھیاں چڑھ کرکوریڈ وریس داخل ہوتے ہی اس نے پہلے کمرےکا درواز ہ کھول دیاتھا۔ایک چھوٹانگرویل فرنشڈ روم رابعہ کی نظروں کے سامنے تھا۔ <sup>دو</sup>معیز ایرکس کا گھرے۔دیکھو، مجھے گچ بتانا حجوث مت بولنا۔'' رابعدنے کرے کے اندرداخل ہونے کے بجاتے اس سے یو چھاتھا۔ <sup>وم</sup>امی! ہیرےدوست کا گھرہے۔ میں یہاں عارضی طور پرر ہتا ہوں۔ اس نے پکھ لاپرواٹی کہا تھا۔

**WWW.PAI(SOCIETY.COM 470/199** 

171 / 194 میری ذات ذرہ بےنشاں **WWWPAI/SOCIETY.COM** "ایما کون سادوست بن گیا ہے تیماراجس نے تعصیں رہنے کے لیے یہ گھروے دیا ہے۔گاڑی دےدی ہے۔آخر مجھے بھی تو پتا ہے۔" رابعه كواس كى بات پراعتنيار جيس آياتها۔ "ای! کیا آپ بچھ دی ہیں کہ میں جوٹ بول رہاہوں؟"اس نے بجیب سے کہے میں مال سے یو چھا۔ منسمیں۔ مجھے تہاری باتوں یر بالکل یقین نہیں آرہا۔'' رابعہ نے بالکل کھرےانداز میں کہہ دیا۔ معیر نے ایک کہری سانس لی۔ایک بلکی ی مسکراہٹ اس کے چہرے پرنسودارہوئی تھی۔ <sup>ود</sup>ای!وہ! بھی پھر دیر بعد یہاں آئے گا پھرآ پ کومیری باتوں پریقین آ جائے گا۔ میں دلیدکی تیکٹری میں کام کرتا ہوں اور بہت *ال*سے ے کرر ہاہوں اس کے پاس میں نے کا م کے ماتھا۔آپ کو یادہوگا جب میں اسکول میں تھا تو اکثر ولید کا ذکر کرتا تھا۔ یہ وہی ہے۔'' اس باراس نے تفصیلاً رابعہ کو بتایا تھا۔رابعہ ابھی بھی مطمئن نہیں ہوئی تھیں البتہ اُنھیں یاد آھمیا کہ اس کا دلید نامی ایک دوست ضروراسکول تقریباً دو گھنٹے بعد ولید آیاتھا۔وہ آتے ہی ان سے اس طرح ملاتھا بیسے پہلی بارتیس بلکہ اکثر ان سے ملتار باہو۔شام کا کھانا بھی اس نے و میں کھایا تھااور جب د ہ داپس کیا تو رابعہ کافی حد تک مطمئن ہو چکی تھیں ۔ وہ ش*صرف چبرے سے* بلکہ ہاتوں سے بھی شریف اور سلھا ہوا لگتا تھا۔ جاتے ہوئے اس نے معیر ہے کہا تھا کہ وہ رابعہ کو لے کراس کے گھر آئے تا کہ وہ اس کی امی سے کسی کے سیر نے ہامی بھر لی تھی۔ چند دنوں بعد جب رابعہ ولید کی امی سے پلیس تو ان کے باقی ماندہ خدشات بھی ہوا ہو گئے۔وہ بھی اس گرم جوشی سے پی تھیس جیسے ولید ملاتھا۔ معیز کےروپے سےالگ رہاتھا جیسے دہاںاس کا یہت آتاجا ناہو کیونکہ دہ بڑی نے تکلفی سے دہاں چل پھرر ہاتھا۔رابعہا ب بالکل مطمئن ہو پھی تھیں۔ ولپداور معیز کی دویتی فورتھ کلاس میں ہوئی تھی۔دونوں میں بظاہر پچھ بھی مشترک تہیں تھا۔ولپد کلاس کا سب سے قابل اسٹوڈ نٹ تھااور معیز اوسط در ہے کا تھالیکن جو چیز اُنھیں پاس لے آئی تھی، وہ اسپورٹس کا شوق تھا۔اسپورٹس کے بارے میں معیز کی معلو مات زبر دست تھیں اور دوسری چیز جس نے ولید کومعیز کا گر دیدہ تھا، وہ معیز کی انگلش تھی۔وہ متفط میں ایک امریکن اسکول میں پڑھتار ہاتھا،اسی لیے وہ بڑی خوبصورت اور

رواں انگلش اورعر بی بولیا تھا۔معیر کی طرف دوتی کا ہاتھ ولیدنے بڑھایاتھا پھرولید کے ساتھ رہنے سے بیہوا کہ معیز کی پڑھان میں دیگہی بڑھتی گئی۔ ناصر کی وفات کے بعد جب اس کے حالات بدلنا شروع ہوئے تواس میں تبدیلیاں آتے لگیں اوراس نے ولیدے بھی الگ ہونے کی کوشش کی کیونکہ اب د ہنودکو دلید کے مقابلے میں تمتز محسوس کرتا تھا۔ دلیدکوشروع میں اس کے روپے کی دجہ بھی میں آئی گیکن پھراس نے ایک دن اسے پکڑ کرز برونتی اس سے پوچھناشروع کردیااوراس کے پوچھنے پر معیز یک دم رونے لگاتھا۔ پھراس نے ولیدکوآ ہت آ ہت سب پھر بتادیا۔ وليدعمر ميں اس سے ايک دوسال بڑا تھااور بہت بھے دارتھااس نے معير کو بتائے بغيراس طرح اچی سرگرميوں ميں اتوالوکرنا شروع کر ر دیا جس طرح وہ پہلے کرتا تھا۔ان کی دونتی پہلے ہے زیادہ بڑھ گئی تھی اوراس میں بڑا ہاتھ ولید کا تھا۔ پھر جب معیز آٹھویں کلاس میں پہنچا تواس نے

**WWW.PAI(SOCIETY.COM G711/199** 

# 172/194

میری ذات ذرہ بےنشاں

ولیدے کہا کہ دوا پنے پاپ ہے بات کرے کہ دواس کوا پی فیکٹری میں آ کرکام کیجھنے دیں۔

ولید کے ڈیڈی نے پہلے تو پالکل انکارکر دیااورانھوں نے معیر ہےکہا کہ اسے جس چیز کی ضرورت ہے دوان کو بتائے وہ اسے دےدیں ح کیونکہ وہ اسے بھی دلید کی طرح ہی بھتے ہیں مگر بعد میں دلید کے اصرار پروہ معیز کوکام سکھانے پر تیارہو گئے۔ کیونکہ ولید جانتا تھا کہ معیز مفت میں <u>پ</u>چ بھی لینے پرآ مادہ ٹییں ہوگا۔ولید کے ڈیڈی نے بادل تخرات اسے ٹیکٹری آنے کی اجازت دی تھی کیکن معیز نے جس رفیارادرشوق سے کا م سکھنا شروع کیاتھا اس نے انھیں تیران کردیاتھا۔

اسے کیلئے کا صرف شوق ہی نہیں تھا ہلکہ چنون تھااور کچروہ محنت سے بھی گھبرا تانہیں تھا۔شروع میں دلید کے ذیلے کے مطلب تے زیادہ وہاں رکتے ہیں دیتے تھ نگر آہسنہ آہسنہ وہ چارے پانچ تھنٹے وہاں گزارنے لگااور پھرایک وقت ایسا آیا کہ دلید کے ڈیڈی کواس کی ضرورت محسوس ہونے گلی تھی ،وہ پہلے پہل لیدرکی جیکش کسی دوسری فیکٹری سے تیار کرواتے تھےادر پھراپچی پیکنگ اوراپچی کمپنی کے لیگ کے ساتھ اسے ایکسپورٹ کردیتے تھ گر بعد میں انھوں نے خودہی جیکٹس تیارکروا ناشروع کردیں۔

شروع میں انھوں نے ایک ڈیزائنررکھا تھا۔معیز نے ان ہی دنوں فیکٹری میں آناشروع کیا تھا۔ تیرہ سال کا دولڑ کا سولہ سال تک پہنچتے پینچتے ندھرف جیکٹ کی کننگ سیونگ بلکہ ڈیزائننگ میں بھی ماہر ہوچکا تھااورآ ہستہ آہستہ اس نے ان کی فیکٹری کے لیے جیکٹس ڈیزائن کرناشروع کر

اٹھیں دنوں راشد صاحب نے ولید کو ہائر سکینڈ ری اسکول کے بعد مزید تعلیم کے لیے باہر پنجوایاتھا۔ پ*نگھ حرمہ کے بعد انھو*ں نے اس کمپنی کو ٹریننگ کے لیےاس کا نام پھوایاتھا جس کے ساتھ ٹل کراٹھوں نے Joint venture کیا تھا، وہ تقریباً ایک سال کوریارہ کرآیا تھااور واپس آنے کے بعد اس نے ڈیزائننگ کے شیبے کا پورا کام اپنے سر لے لیاتھا۔ان ہی دنوں ولید کے ڈیٹری نے اپنے بھائی سےاپنا کاروبارالگ کرنا شروع کیاتھا ادر پید حاملہ ایک بہت بڑے تنازعہ کی صورت اختیار کر کیا تھا۔

ان دنوں معیز ہروقت ان کے ساتھ رہتا تھا۔وہ فیکٹری کے معاملات سنبھالاکرتااورراشد صاحب اپنے مقدمے کے سلسلے میں کورش کے معاملات سے نبنا کرتے۔ پھراچا تک ہی ان کا انتقال ہو گیا تھا یہ میر اورولپد دونوں کے لیے ایک بڑاصلہ مدفقا۔

ولیدا پٹی تعلیم چھوڑ کر واپس آ گیا تھا۔اس کے چچانے موقع سے فائدہ اٹھایا تھااور مخلف تر بےاستعمال کر کے مقدمہ جیت گئے تھے فیکٹری کے جھے ہوگئے تھےاوروہ بڑی فیکٹری ایک چھوٹی سی فیکٹری کی شکل میں ولید کے جھے میں آئی تھی۔جس فرم کے نام سے وہ ساری ایکسپورٹ کرتے تھے، دہ دلید کے چاکول گئی تھی۔دلیدان معاملات میں ناتجر ہلکارتھا۔دہ کسی ادرجھگڑے میں انوالونہیں ہونا چا ہتا تھا۔اس لیے اس نے اس چو<u>ئی ی فیکٹری پر مبرکرلیا</u>تھا۔

یاپ کے چیلم کے بعد اس نے معیز ہے کہا تھا کہ وہ امتحانات دینے واپس امریکہ جانا جا ہتا ہے۔اس لیے وہ جاہتا ہے کہ اس کی عدم موجودگی میں معیر فیکٹری کاانظام سنسالے یعیر نے فیکٹری کاانتظام سنسالنے کی ہای کیمر کی تھی اور ولید یا ورآ ف اٹارنی اسے دے کرامریکہ چلا گیاتھا۔

**WWW.PAI(SOCIETY.COM 672/192)** 

فیکٹرک کا انتظام سنھالتے ہی مشکلات کا ایک پہاڑتھا جو معیز کے سامنے آگھڑ اہواتھا۔ ہاری ہاری فیکٹری میں کام کرنے والے پہترین کاریگر کام چھوڑ کر ولید کے چچاکی قیکٹری میں چلے گئے تھے کیونکہ انھوں نے ان لوگوں کو بہتر تفخراہ کی آ فرکی تھی۔جو پارشیز پہلے ان کوآ رڈر دیا کرتی تھیں،وہ اب ولید کے پیچا کی فیکٹری کوآ رڈرد بی تھیں کیونکہ فرم کانام وہی استعال کرتے تھے۔

قیکٹری کے اکاؤنٹس میں اتنارو پہ نہیں تھا کہ معیوکوئی بڑا آ رڈر لیتا۔وہ ویسے بھی کوئی خطرہ مول لینانہیں جاہتا تھا کیونکہ فیکٹری اس کی اپنی نہیں تھی اور وہ نہیں جا ہتا تھا کہ کوئی خطرہ مول لے کر وہ فیکشری کو مزید دشواری میں ڈال دے۔ولیدتقریباً چھ ماہ باہرر ہا تھااوران چھ ماہ میں معیز اسے ''سب اچھاہے'' کی رپورٹیں دیتار ہاتھا کیونکہ وہ اسے پریشان ٹییں کرنا چاہتا تھا۔ وہ فیکٹری کے اکاؤنٹ سے دلیدکواس کے اخراجات کے لیے اوراس کی قیلی کوما ہانٹر پتی کے لیے روپے بیچوا تار ہا۔ان چھ ماہ میں اس نے پچھ لوکل اور پچھ چھوٹے باہر کے آرڈرز پورے کیے تھے۔مگران کی تعداد کم تحقنى-حيحه ماه يعند ولهيدامتحا نات سے فارغ ہوکر واپس آھمياتھا۔

معیر نے اس کی واپسی پر فیکٹری کی پوری صورت حال اس کے سامنے رکھ دی تھی۔ولید کوشاک لگا تھا۔اسے انداز ہنیس تھا کہ فیکٹری کے حالات انتے خراب ہوںگے ہیں گروہ بہت جلداس شاک ہے ہاہرآ گیاتھااورا یک بار پھراس نے اس صورت حال سے نیٹنے کے لیے معیر کی مدد مانگی تھی اور معیر نے ہر چیز کو پلان کرنا شروع کر دیا تھاان کا سب سے بڑا نقصان ہے ہوا تھا کہان کے بہترین کاریگر اُنھیں چھوڑ گئے تھے اورا پھیے کا ریگر ملنا آ سان تہیں تھا،معیز نے ولیدکومجبور کیا کہ وہ خودان کا ریگروں کے گھر جا کراٹھیں زیادہ تنخواہ کی آ فر دے کروایس آ نے پرمجبورکرے۔

ولیداس معاملے میں بہت جذباتی ہور پالتھا۔اس کا خیال تھا کہ انالوگوں نے ٹمک حرامی کی ہے اور مشکل وقت میں اس کا ساتھ حجوڑ کر گئے ہیں پھراپ وہ انھیں کیوں واپس لائے کیکن معیز نے بہت گل ہے ولاّل کے ساتھ اسے سمجھایا تھا کہ کاریگروں کواس کی ضرورت نہیں،اسے کار نگروں کی ضرورت ہےاوراٹھوں تے نمک حرامی ٹیبس کی۔ وہ بھی انسان تھے مجبوریوں اورضرورتوں سے بندھے۔ ولید کے والد کے انتقال کے بعد فیکٹر کی کا انتظام ڈانواں ڈول تھااور کی کوچی یقین ٹیبس تھا کہ فیکٹری کے حالات ٹھیک ہوجا کیں گے ایس صورت حال میں جب آئیس دلید کے پچا کی طرف سے اچھی آ فرہوئی توانھوں نے قبول کرلی۔ W JDO R

وليداس كى بات ماسنة ريجور ہو گياتھا۔

وہ دونوں ان پرانے کار مگروں کے گھر گئے جودی بیدرہ سال ہے ولید کے باپ کے پاس کام کرتے رہے تھےاورانھیں زیادہ تر ڈونیس کرناپزازیاد وتر کاریگرواپس آگئے تھے۔

سب سے بڑ امسکھاب ان کے سامنے روپے کی فراہمی کا تھا۔ فیکٹری کے اکاؤنٹس میں زیادہ روپ پہیں تھے۔

اس مسئلے کو دلید نے حل کیا تھااس نے اپنی فیکشری اور گھر پر بینک سے لون لے لیا تھا، پھر دونوں کام میں جت گئے تھے۔انھوں نے ایک نئ فرم لانچ کی اوران ساری پارٹیز کولیٹرز لکھے تھے جن کے ساتھ وہ پہلے برنس کرتے تھے لیکن کمی طرف ہے بھی کوئی حوصلہ افزاجواب نہ ملاء پھران دونوں نے فیصلہ کیا کہ دلید پچھ پیل بنوا کراپنے ساتھ یورپ اورام یکہ لے کرجائے گااورآ رڈرحاصل کرنے کی کوشش کرے گا۔جیکش کے پیٹی ل

**WWW.PAI(SOCIETY.COM 473/199** 

میری ذات ذرہ بےنشاں

معیز نے خودڈ یزائن کیے تھےاور یداس کی پہلی مکسل ڈیزائٹنگ کا تجربہ تھا۔

ولبيدان يميلمزكو لے كر باہر چلا گيااوراس بارانھيں مايوي كا سامنانہيں كرنا پڑاتھا۔ پہلی ہی پارٹی سے انھيس دس بزار بتيكش كا آ رڈرل گياتھا اوریدان کے لیے ایک بہت بڑا آ رڈرتھا۔دونوں نے جی تو ڑکرمخت سے پیآ رڈ رپورا کیاتھا۔

ولیدکو مال کے بارے میں زیادہ نہیں پتاتھا۔وہ دفتر کی امورکوسرانجام دیتار ہااور معیز نے ان جیکشس کے لیے نہ صرف لیدر کی خریداری خود کی بلکہ تیاری کے ہرمرسلے میں خودانوالور ہا۔اس نے ایک ایک جیکٹ کوخود ڈاقی طور پر چیک کیاتھا۔اس کے بعدان کی پیکنگ کر وائی تھی۔وہ لوگ کاریگروں سےاوورٹائم کرداتے رہاور مقرر دوقت سے پہلے ہی انھوں نے آ رڈ رپورا کر دیاتھا۔

جیکش کی کوالٹی اور ڈیز ائننگ اتنی پسند کی گٹی تھی کہ قورآہی اس قرم کی طرف سے اُٹھیں ایک اور بیڑ ا آ رڈ رٹل گیا۔ گچرتو آ رڈ رز کی ایک کمبی لائن لگ گنج تھی اور چھن آ رؤرز تواستے ہڑے ہوتے کہ وہ اُٹھیں کر سکتے تھے۔اس لیے وہ اُٹھیں انکار کر دیتے۔آ ہت ان کے پاس کار یگروں کی تعداد بھی بڑھتی گئی۔ پہلے ان کے پاس پھپیں تیس کاریگر ہوتے تھے۔ پھر سیاتعداد دوسو کے قریب پنج گئی۔ وقتی طور پر ہائر کر نے والے کاریگر ول کی تعدادان کےعلاودتھی۔انھوں نے فیکشری کی تنارت میں پھی توسیع کی تھی اورآ جے کل انھوں نے کپھنی مشینری منگوائی ہوئی تھی جس کی تنصیب وہ اس تے میں کردارے تھے۔

معیز کا اگر چه فیکشری میں کوئی شیئر تنہیں تھا اور نہ ہی اس کی ایسی کوئی خواہش تھی لیکن وہ اب پروڈکشن کینیچر کے طور پر کام کر رہا تھا اور ڈیزائننگ کے شیعے کاانچارج بھی وہی تفا۔اس کوتقریباً تمیں ہزار کے قریب تیخواہ پنچ تھی اور دوسری بہت ی سہولیات بھی مگر پھربھی وہ طمئن نہیں تفا۔ وہ اب اپنی الگ فیکشری لگانا حیا ہتا تھااورا سی لیے وہ اپنی تنخواہ کا بڑاحصہ بینک میں جمع کروا تا جار ہا تھا۔ پھران ہی دنوں اس نے ایک کرائے کے گھر میں شفٹ ہونے کی کوشش کی تھی نگر ولید نے اس سے کہا کہ وہ کرائے پر گھر لینے کے بجائے اس کے اس گھر میں شفٹ ہوجائے جہاں وہ ہا ہر سے کاروبار کے سلسلے میں آنے والے لوگوں کو تفہراتاتھا۔

معیز نے بہت پس وپیش کی تھی لیکن ولید نے اس کی ایک مندسی ، اس کا کہنا تھا کہ وہ گھر نہ پادرہ تھا ہا اور دومنزلہ ہونے کی وجہ سے معیز اس کی کمی بھی منزل پراپی ای کے ساتھ رہ سکتا ہے اور بقیدھے میں کوئی بھی آنے والاسہمان ضہر سکتا ہے۔ رابعہ نے تب اپنی ماں کی دجہ سے معیز کے ساتھ آنے سے انکارکر دیا تھااور معیز اکیلا ہی وہاں شفٹ ہو گیا تھااوراپ جب اس کی امی آنے پر تیارہوگئی تھیں تو وہ اُنھیں بھی وہیں لئے آیاتھا۔

رابعہ کو یہاں آتے ہی دہ بدلا ہوا لگنے لگا تھااب وہ پہلے کی طرح سنجیدہ اورخاموش ٹییس رہتا تھا بلکہ جب بھی گھر آتا تو زیادہ سے زیادہ وقت را بعد کے پاس گزارنے کی کوشش کرتا اُٹھیں اپنی باتیں بتا تا۔اپنی مصر وفیات کے بارے میں بتا تا ان سے مختلف قسم کے کھانوں کی فرمائش کرتا۔ حیصوٹی حیصوٹی بات پر ہنس پڑتا، پیانہیں وہ اپنی کون کی نے اہش کود بائے مبیضاتھا۔رابعہ کواب احساس ہور باتھا کہ اکلوتی اولادکتنی تنہائی کا شکارہوتی ہےاور و بھی جو معیر جیسے حالات سے دوجا ررہی ہو۔

پھر چند ہفتوں کے بعد وہ اپنی ای <sub>سے</sub> ملنے گئی تھیں۔وہ اپنی ماں کے پاس بیٹھی ہوئی تھیں جب سعدیہ کی ای ان کے پاس آئی تھیں اور

**WWW.PAI(SOCIETY.COM 674/199** 

## 175/194

میری ذات ذرہ بےنشاں

اٹھیں سعد ریکی شادی کا کارڈ دیا تھا۔انھوں نے بچھے دل ہے وہ کارڈ لیا تھااور وہاں ہے آگی تھیں۔معیز نے سعد ریکی شادی کا کارڈ دیکھنے پر کسی روهمل كااظهار نبيس كياتها -وه بالكل نارل قفا-

اس دن چھوٹے ماموں اوران کی قیملی ایک شادی میں انوائیٹڈ تھے۔معیر بھی دلید کے ساتھ اس شادی میں کیا ہوا تھا۔ دولہا دلید کا کاروباری دوست تھااوراس حوالے سے معیز ہے بھی اس کی انھی جان پیچان تھی اور اس نے معیر کو بھی شادی میں انوائیٹ کیا تھا۔ چھوٹے ماموں معیز کود ہاں دیکھ کر *پنگھ تیر*ان ہوئے تھے کمن کیدرنگ تھی اس لیے ن*ے صرف انھوں نے* بلکہان کے بیوی بیچوں نے بھی معیز کودیکھاتھا۔

جس چیز نے اُنھیں زیادہ حیران کیا تھاوہ اس کا حلیہ تھا،وہ بلیک ڈنرسوٹ میں ریڈ پر عڈناٹی لگائے کہیں ہے بھی کوئی معمولی ورکر نہیں لگ ر ہاتھا۔ معیر نے بھی انھیں دیکھ لیاتھالیکن وہ ان کی طرف ٹیپس آیا۔ چھوٹے ماموں پوری طرح بجسس ہوچکے تھے۔انھوں نے اپنے دوست سے معیز کے بارے میں پوچھاتھااوراس نے ان سے کہاتھا کہ معیر کواس کے بیٹے نے اتوائیٹ کیا ہے۔اسے معیز کے بارے میں زیادہ معلومات نہیں جب حیصوٹے ماموں نے زیاد ہ<sup>ی تیجس</sup> کااظہارکیا تووہا پنے بیٹے کے پاس گیا تھااورتھوڑی دیر کے بعد آ کراس نے اتھیں معیز کے بارے میں معلومات دی گھیں۔

وہ جس فرم میں پروڈکشن مینیجر کے طور پر کام کر رہاتھا۔اس فرم نے پیچلے سالوں سے چیبرآ ف کامرس میں اپنے بڑے بڑے ایکسپورٹ آ رڈرز کی دجہ سے خاصی دھوم مچائی ہوئی تھی۔چھوٹے ماموں خودبھی لیدر گذر کی ایکسپورٹ کا کام کرتے تھے۔اُنھیں اب یاد آیا تھا کہ چیمبرآ ف کامرک میں جب بھی اس فرم کا ذکر ہوتا تواس کے پروڈکشن میچر معیر ناصر کا ذکر بھی ہوتا جے گئی دوسری فیکشر پڑ بھاری تنخواہ پراپنے لیے کام کرنے کی آخرز کررہی تھیں گرتب تھوٹے ماموں کو قطعاً خیال نہیں آیاتھا کہ معیر ناصران کا اپنا بھانجا بھی ہوسکتا ہے۔

ان کے دوست نے ان کی کیفیت سے پے تبرانھیں معیز کے بارے میں معلومات فراہم کر دی تھیں اور اب چپوٹے ماموں بجیب ک کیفیت کاشکارہوگئے تھےاور پڑے کی حال ان کے بیول بچوں کا تھا،ان کویا دآیاتھا چند ہفتے پہلے کس طرح انھوں نے کھڑے کیپ اس کی بے عزتی کی تھی اوراتھوں نے پان کے سی بھائی نے بیٹھی جاننے کی کوشش نہیں کی تھی کہ وہ دونوں کہاں گئے ہیں۔ کھانا کھانے کے دوران وہ سب گاہے لگاہے دور کھڑے ہوئے معیز کودیکھتے رہے جو پکھ لوگوں کے ساتھ کی گفتگو میں مصروف کھانا کھار ہاتھا۔

واپسی پر گاڑی ڈرائیوکرتے ہوئے ان کی بیوی مسلسل رابعہ اور معیز پر تنقید کرتی رہی تھی نگر وہ خاموش رہے تھے اگلے دن تنیوں گھروں میں معیر کے بارے میں معلومات اورخبریں کروش کررہی تھیں اور ہر مخص بھونچکا تھا۔

ایک ہفتے کے بعد رابعہ ایک پار پھر ماں سے ملتے آ ئی تھیں اورو ہاس باراپنے استقبال سے حیران ہوگئی تھی۔ وہ بھا بھیاں جنھوں نے پچھلی دفعہ بشکل ان کے سلام کا جواب دیا تھااس ہار ہنس نس کران کا حال احوال دریا فت کررہی تھیں۔ پھر جب وہ اپنی ماں کے پاس آ کربیٹھیں توان کی یما بھیاں باری باری وہاں آ گئی تھیں اور پھر بڑی بھابھی اصل بات زبان پر لے ہی آ ئی تھیں۔انھوں نے شکوہ کیا تھا کہ رابعہ اور معیر نے آھیں غیر سبھا

**WWW.PAI(SOCIETY.COM @751194)** 

# 176/194

میری ذات ذرہ بےنشاں

جوانیس اس کی ترقی کے بارے میں پخونیس بتایا۔

رابعہ خود بھی جمران تھیں کیونکہ وہ صرف ہے جانتی تھی کہ معیز ولید کے ساتھ کام کرتا ہے مگر کس عہدے پر کام کرتا ہے اس <sub>س</sub>ے وہ بے <del>فریقی</del>ں پھربھی انھول نے اپنی بھا بھیوں سے معذرت کر لی تھی۔

چند ہفتے پہلے جب وہ گھر چھوڑ کرآئی تھیں تو کسی نے جانے سے پہلے ان کے ایڈریس کے پارے میں نہیں پوچھاتھااوراس دن انھوں نے اصرارکر کے ان کا ایڈرلیں لیا تھا پھر پکھ دن بعد ہی ان کے بڑے بھائی اور بھا بھی ان سے ملتے آ موجود ہوئے تھے۔ گھر کو دیکھ کر دہ خاصے مرعوب ہوئے تھے حالانکہ رابعہ نے اُنھیں بتادیا تھا کہ ریکھران کانٹیں ہے۔معیز کی دائیبی سے پہلے دو چلے گئے تھے پھرتو بیسے آپرورفت کا ایک سلسلہ شروع ہوگیاتھا۔گا ہے ہہ گا ہے ان کا کوئی نہ کی لیکن بھائی ان سے ملتے آتار ہتااورانھیں اپنے گھریدعوکر جاتا۔

معیز بڑی خوش دلی اورخوش اخلاقی سے ہرایک سے ملتاحقاحتی کہ چھوٹے ماموں سے بھی جنھوں نے رابعہ سے اپنے روپے کی معذرت کر لی تھی معیز ان سے اس طرح پیش آیاتھا جیسے ان سے بھی اس کا کوئی جھگڑا تیس ہواہو۔

سعدیہ کی شادی پر چھوٹے ماموں زبردی رابعہ کوشادی سے چندون پہلے اپنے گھر لے آئے تھے۔معیر شادی پڑتیں آیا تھا۔اسے کی کام سے کراچی جانا تھا۔شادی کی ایک ایک رسم رابعہ کوخود پر بھاری گلی۔سعد پیدلہن ہن کراس قد رخوبصورت لگ رہی تھی کہ انھوں نے اسے دوبار ہ نظر بھر کرنہیں دیکھا کہ کہیں اسےنظر نہ لگ جائے۔ کیکن اٹھیں بار بار معیر کا خیال آ رہا تھاوہ تصور میں اس کے شوہر کے بجائے معیز کواس کے ساتھ بہنچے

انھیں یوں لگ رہاتھا بیپے کوئی ان کی سب سے قیمتی چیز چیس کرلے جار ہاتھا۔سعد بیگ شادی نے انھیں بہت نڈھال کر دیاتھا جس دن وہ واپس آئی تھیں۔معیز اٹھیں گھریری ملاتھااوراس نے ری سے انداز میں شادی کے بارے میں یو چھاتھا۔را بعہ کے تاثر ات سےات انداز ہ ہوگیا تھا کہ وہ ایسی بھی ناخوش ہیں۔اس نے ایک ہار پھر مال کودلاسااور تسلی دی تھی۔

''ولید! میں اپنی الگ فیکٹری کھولنا چاہتا ہوں اور پچھ دوسری فرمز کی طرف سے مجھے جیکش کی ڈیز ائننگ کے لیے آفرز ہیں۔ میں ان کے لیے بھی کام کرنا چاہتاہوں کیونکہ مجھے فیکشری کے لیے ابھی بہت ہے روپے کی ضرورت ہے۔ میں تنھیں پیٹ اس لیے بتار باہوں کیونکہ میں اصولی طور پرتمہاراملازم ہوں اور بھے کسی اور کے لیے کام کرنے کاحق ٹمیں ہے۔اس لیے میں ریز اٹن کرنا چاہتا ہوں۔'' اس دن دہ دلید کے آفس میں بیٹھااسے شاک پرشاک دےرہاتھا۔

<sup>دو</sup>معیز اشتمیں کس چیز کی کی ہے۔ میں نے ہمیشہ تنتھیں ہر سہولت پہنچانے کی کوشش کی ہے۔ میں نے تنتھیں بھی ملازم تبیں سمجھا، یہ فرم جتنى ميرى ہے۔اس سے زيادہ تہارى ہے پھرتم بيدجاب كيوں چھوڑنا جايتے ہو؟''وليداس كى باتوں پر جونخ كارہ كياتھا۔ ولید! مجھے تم سے کوئی شکایت ٹیس ہے میں پیکی ماضاہوں کہ مجھے ہر تھم کی سہولت دی گئی ہے کیس چکری حیثیت اس فیکشری میں ایک

**WWW.PAI(SOCIETY.COM 476/199** 

### 177 / 194

میری ذات ذرہ بےنشاں

ملازم کی ہے۔مجھےابھی زندگی میں بہت پڑھ کرنا ہے۔پیرچاپ تو صرف ایک آغا زخا۔'' ولیدنے پچھ کہنا چاہاتھا مگراس نے ہاتھ اٹھا کراسے روک دیا۔

'' جذبات میں آنے کی ضرورت نہیں ہے۔ میں سب کچھ بہت سوچ بچھ کر کہ رہا ہوں۔ میں تصی<sub>س</sub> چھوڑ کرتییں جارہاتم اگر جا ہوگے تو میں تھا رے لیے بھی کام کروں گالیکن میں اپنی الگ فیکٹری بھی قائم کرنا چاہتا ہوں۔تم میری خواہشات اورعزائم ے واقف ہواورمیری خواہشات میں صرف ایک باب شامل ٹیس ہے، مجھے زندگی میں بہت پھوحاصل کرنا ہے۔اس لیے بہت غیر جانبدارہوکرمیرے فیصلے کے بارے میں سوچو۔'' " تم فیکٹری لگانا جاہتے ہو۔کیکن اس کے لیے تھیس مرما ریکہاں سے ملے گا؟"ولیدنے پتھ دیرخاموش رہنے کے بعد اس سے سوال کیا۔ <sup>وو</sup> پھ ٹیرملکی کمپنیز جن کے ساتھ میں کافی عرصے ہات چیت کرتا آر ہاہوں۔ان ہی میں ہے ایک کمپنی یہاں جوائٹٹ دینچر کرتا چاہتی ہے۔ میں کوشش کرر ہاہوں کہ دہ میرے ساتھ ہے پروجیکٹ کرنے پرآ مادہ ہوجا تیں۔ پتھ روپیہ میرے پاس ہے اور پتھ میں دوسری فرمز کے لیے کا م کرکے اکٹھا کرلوں گالیکن ایسی پیسرف منصوبے ہیں کوئی چیز بھی فاعل ٹیس ہے۔ہوسکتا ہے،میں ای سال اپنی فیکشری شروع کردوں ہوسکتا ہے اس میں پچھ سال لگ جا کیں۔''

معتم میرے ساتھا کرید فیکشری کیوں ٹیس لگا لیتے۔ اولید نے اچاتک اے ایک آفردی تھی۔

''تمھارےساتھ؟''وہ پچھ تیران ہواتھا۔

منہاں میرے ساتھ تم اپنی فیکٹری میں میرے شیئر زرکھوساتھ پر سندھ تھا رہے اور جالیس پر سندھ میرے اس کے بدلے میں تمہاری فیکٹر کی کے لیے سر مایڈ فراہم کروں گا۔کیکن اس فیکٹری کے اتظامات میں میراکوٹی عمل دخل نہیں ہوگا۔اس کے درکنگ پارٹنزقم ہوگے۔'' معیز اس پیش کش پر حیران نفاسہ 'اوراگر سرمایہڈوب گیاتو؟' 'اس نے ولیدے کہاتھا۔

<sup>دو</sup> تب دہ میری ذیبہ داری ہوگی۔ میں تسمیں اس کا ذیبہ دارتییں تفہراؤں گا۔ میں نے جیسے بات ہی ختم کر دی تھی۔

<sup>دوم</sup> فیکٹری کے لیے سائٹ تلاش کرویہ بھی

معیز نے اس کی آخر قبول کر لی تھی۔ چند ہفتوں میں اس نے فیکٹری کے لیے سائٹ تلاش کی اور تغییر شروع کروادی قسمت کا ہروراس پر جیسے کلٹاہی جار ہاتھا۔وہ جس کمپنی کے ساتھ جوائٹ وینچر کرنا جا ہتا تھاانھوں نے اس کے ساتھ ڈیل سائن کر لی اب اگر وہ جا ہتا تو دلید کے سرمائے کے بغیر بھی ٹیکٹری تغییر کرسکتا تھالیکن اس نے ولید کے ساتھ پارٹنرشپ ختم نہیں کی تھی۔ فیکٹری کے لیے عمارت اس نے تغییر کروائی تھی اور روپے اور مشینری دلیدادراس کمپنی نے فراہم کیاتھا۔ڈیز ھاسال میں یہ پر دجیکٹ کمل ہواتھاادر پھر جیسے روپے کی ایک ریٹ ریس میں میں وہشر یک ہو گیاتھا۔ پہلے اسے روپیہ کمانے کے لیے محنت کرنی پڑتی تھی اب روپیہ چیے اس کے پیچھے بھاگ ر ہاتھا۔ پہلے اس نے لیدرگڈ زائیسپورٹ کرنی شروع کی تھیں پھر گڈز کی ریج میں اضافہ ہوتا گیا۔لیدرے وہ سپورٹس گڈز کی طرف آیااور پھر کار پٹ انڈسٹری کی طرف۔اس کے باتھ چیسے کوئی ر پارس آگیاتھا ک<sub>ھ</sub>وہ جس چیز کوچی چھوتاوہ سونا بن جاتی۔

**WWW.PAI(SOCIETY.COM 6771192)** 

میری ذات ذرہ بےنشاں

لوگوں کواس کی کامیا فی پر رشک آتا تھا۔سات سال اسی طرح گز رگئے اوران سات سالوں میں وہ خلا ہری طور پر پالکل بدل کیا تھا۔ جو لوگ پہلے ان سے کتر اتے تھے،اب ان کے آگے پیچھے پھرتے تھے۔ ہاطنی طور پر معیر میں کوئی تید پلی تھی۔وہ پہلے ہے زیادہ خوش اخلاق اور نرم متراج ہو گیاتھا۔ یہی حال رابعہ کا تھا۔

معیر کے چوٹے ماموں نے رابعہ ہے کہاتھا کہ وہ معیر کے لیے اپنی چوٹی بنی کارشتہ دینا چاہتے ہیں اور یہ پہلاموقع تھا جب رابعہ نے انھیں کسی بات پرانکار کیاتھا۔

''سجاد بھائی!اب بھے معیز کی شادی آپ کے گھر ٹییں کرنی۔سعدیہ سے رشتہ آپ نے تو ز ڈالا تھا۔اب پھر آپ کی چھوٹی بنی سے رشتہ کروںاورکل کومیرے بینے پرکوٹی براوقت آ جائےتو آ پ تو کپررشتہ توڑ دیں گے۔نہیں آپ مجھےمعاف کر دیجئے گالیکن میں پہ رشتہ نہیں کروں گی۔'' سجاد ہھائی کوان کا جواب طمانیے کی طرح لگا تھالیکن وہ جواب میں پچھ بول ٹپیس یائے اور وہ خاندان میں واحد تپیں تھے جوابی بیٹی کے لیے معیز کا رشتہ جاہتے تھے۔کیکن معیز خاندان میں شادی کرناٹہیں جا ہتا تھااور ابعہ کا صرار بھی اسے خاندان میں شادی پرآ مادہ نہیں کر کا تھا۔

We at Paksociety.com giving you the facility to download urdu novels, Imran series, Monthly digests with direct links and resumeable direct link along with the facility to read online on different fast servers

If site is not opening or you find any issue in using site send your complaint at admin@paksociety.com

send message at *0336-5557121* 

**WWW.PAI(SOCIETY.COM 678/192)** 

میری ذات ذرہ بےنشاں

**WWWPAI/SOCIETY.COM** 

وہ موڑ کاٹ رہی تھی جب اس نے ایک بوڑھی عورت کو ایک گاڑی سے ظراتے اور دور کرتے دیکھا۔ وہ گاڑی رکنے کے بجائے ایک طوفانی رفتارے و ہاں سے نکل گئی تھی۔اسے عورت کی فکر لاحق ہوگئی اپنی گاڑی کی رفتار بڑ ھاتے ہوئے وہ اس حبکہ آ گی، جہاں وہ عورت گری تھی۔ تیزی ہے وہ اس عورت کے پاس آئی اور سیدھا کیا۔وہ عورت کراہ رہی تھی اوراس کے سر سے خون بہہد ہاتھا۔اس نے کھڑےہوکر متلاشی نظروں ےارد گردد کیلااور پھرایک آتی ہوئی گاڑی کو باتھ دے کرروکا اوراسے ڈرائیوکرنے والے آدمی کے ساتھ ٹل کر بوڑھی عورت کواٹھا کراچی گاڑی میں لٹادیا عورت نیم غشی کے عالم میں تھی، پھر دہ سیدھی اے ایک پرائیویٹ کلینک لئے آئی،نرس اور وارڈیوائے نے جب اس عورت کواسٹریچ پر منتقل کیا تفاتووه تب بھی کرا**ور**ہی تھی۔

اس نے اس عورت کا ہاتھ تھام کر اسے تسلی دینے کی کوشش کی چیک اپ کے بعد ڈاکٹرز نے اسے بتایا تھا کہ اس عورت کی ٹانگ کی مڈی ٹوٹ چکی ہےاوراس کا آپریشن کرتا پڑے گا۔آپریشن کے لیےانھوں نے جتنی رقم ماگلی تھی وہ اس کے پاس نہیں تھی۔اسنے کاؤنٹر پررلیپشنسٹ کوکہا کہ وہ بیرقم گھرسے لے آتی ہے تب تک وہ گارٹی کے طور پر اس کالاکٹ اور ایئر رنگز رکھ لیں اور اس عورت کا آپریشن کر دیں تا کہ وہ اس طرح تلکیف سے تزیق نہ رے۔ریپشنسٹ نے ڈاکٹر ہے بات کی اور پھراس نے اس کالاکٹ اورا پیر رنگز رکھ لیے۔وہ گھر آئی اور وہاں سے چیک بک لےکر بینک گئی۔ جب دہ داپس ہاسپھل پیچی تو اے پتا چلا کہ دہ عورت ہوتی میں آ گئی تھی اوراس کا بیٹا اسے دہاں سے لے کیا تھاا دراس نے بل بھی ادا کردیاتھارلیپشنسٹ نے اسے ایک کارڈ دیاتھاجواس عورت کا بیٹااس کے لیے دے گیاتھا تا کہ دواس سے رابطہ کرے۔

اس نے کارڈ نہیں لیا تھا،اسے رابط کرنے کی کوئی ضرورت نہیں تھی۔اسے یہ جان کر ہی تسلی ہوگئی تھی کہ وہ عورت محفوظ تھی اور وہ اپنے خاندان کے پاس پختی گنی تھی۔وہ ریسپشنسٹ سےاچی چیزیں لے کروا پس آگئی۔

معیز کورابعہ کے ایکسیڈنٹ کی اطلاع آ قس میں ملی تھی اور دہ اندھا دھنداس کلیٹک کی طرف دوڑ پڑا، ماں کو ہوش میں دیکھ کراس کی جان میں جان آئی تھی دہ اپنی تکلیف پر قابو پانے کی کوشش کررہی تھیں مگر بڑھاپے کی چوٹ کی تکلیف پر قابو پانا آ سان نہیں ہوتا۔ ماں کودیکھنے کے بعدوہ بل ادا کرنے کے لیے کا ڈنٹر پر کیا تھا۔ بل ادا کرتے ہوئے اس نے یو چھاتھا کہ رابعہ کودیاں کون لایاتھا۔

منعائشہ حسن نامی ایک لڑکی تھی اس نے بتایاتھا کہ کوئی گاڑی اُنھیں کر مارکر چلی گنی تھی اوروہ اُنھیں اٹھا کریہاں لے آئی تھی۔ بل کے لیے اس نے ہمیں پچھ روپے دیے تھے لیکن اس کے پاس زیادہ روپے نہیں تھے،اس لیے اس نے اپنی پچھ چیولری ہمیں دی تھی کہ ہم ہید کھ لیس اور آپریشن کردیں کیونکہ آپ کی والدہ کوفوری آپریشن کی ضرورت تھی۔''

ریپٹنسٹ نے بل بناتے ہوۓ دہ جیولری نکال کراس کے سامنے کاؤنٹر پررکھ دی۔دہ ایک مجیب ی کیفیت میں دہاں کھڑا رہ کیا۔چا خمیس وہ کون تھی جس نے اپنے جسم پر سجایا ہوار پوراس کی ماں کی جان بیجانے کے لیے دے دیا تھا۔اگر وہلڑ کی اس وقت اس کے سامنے ہوتی تو وہ شایداس کے فدّموں پرکر جاتا۔اس دقت اس کی کچھاکیا ہی حالت ہورہی تھی۔معیر نے اس لا کٹ کو ہاتھ میں لے کر دیکھا،ایک خوبصورت تختی پر ر اللہ کا نام بڑےخویصورت انداز میں منقش تھا۔معیر نے دوبارہ اسے کا دَنثر پررکھ دیا۔ میں ادا کرتے ہوئے اس نے نرس کواپنا کارڈ دیا۔

**WWW.PAI(SOCIETY.COM 6791192)** 

<sup>ود</sup> دیکھیں، پیہ جب داپس آئیں تو اُٹھیں ان کے روپے اور جیولری داپس کر دیں اور اُٹھیں پیکا رڈ دے کر کتیں کہ میں ان سے ملنا حاجتا ہوں۔ مجھے جلدی ہے کیونکہ میں اپنی امی کوکسی اچھے باسپلل میں شفٹ کرنا جا ہتا ہوں ورنہ میں کیبیں رک کران کا انتظار کرتا۔'' اس نے ریپیشنسٹ سے کہااور پھراپی امی کولے کرایک بڑے کلینک پرآ گیا۔ایک دفعہ پھر رابعہ کے ٹیٹ ہوئے اور دو گھنٹے کے چیک اپ کے بعد ڈاکٹر نے اسے بتایاتھا کہ رابعہ کا آپریشن ٹھیک کیا گیاتھااوراب اسے کی انتہائی گلہداشت کی ضرورت نہیں ہے۔اسے کمی ہوگنی تھی اس سارے عرصے کے دوران اے بار باراس لڑکی کا خیال آتار ہا، وہ پنتظرتھا کہ وہ لڑکی کارڈ پانے کے بعد اس سے رابطہ قائم کرےلیکن اس نے کوئی

رابط کرنے کی کوشش نہیں گی۔ انگلے دن اس نے اپنی ماں کواس لڑ کی کے بارے میں بتایا۔را بعد کو بےاختیار وہ آ وازیاد آ گئی جو ہاسپیل لے جاتے ہوئے مسلسل اسے

چھ کہتی رہی تھی۔وہ عام طور پر گھرے باہڑ پیں جاتی تھیں نکر چھ مادقبل اس نئے گھر میں نتقل ہونے کے بعد وہ اکثر ماڈل ثاؤن کے پارک میں چلی جاتی تھیں جو گھر سے زیادہ فاصلے پرنہیں تھا۔ وہاں وہ کافی درمینھی رہیں ۔لوگوں کوکھومتے دیکھتیں اورتنبائی کااحساس ختم ہوجا تا۔اس دن بھی وہ پارک میں چیل قدمی کے بعد داپس آ رہی تھیں جب اچا تک سڑک پارکرتے ہوئے دواس گاڑی کے سامنے آ گئیں۔ساری تعلطی نہ توان کی تھی نہ ہی گاڑی کے ڈرائیورکی۔گاڑی سےنکرانے کے بعدوہ یم ہےہوش ہوگئی تھیں۔ٹانگ ادرسر میں آٹھتی ہوئی دردگی لہروں کے باد جود اُٹھیں وہ کس بادتھا جودقنا فو قنّان كاباتهم قفام ليتاتفا\_

چند دنوں تک وہ دونوں ہی اس لڑکی کاانتظار کرتے رہے پھر رابعہ نے معیزے کہا کہ وہ خوداس لڑکی کا پتالگانے کی کوشش کرے معیز دوبارہ اس کلینک پر کیا تھااوراس نے انکوائری کاؤنٹر سے اس لڑکی کاایڈریس حاصل کرنے کی کوشش کی تھی ریسپشنسٹ نے چند منٹوں کی تلاش کے بعد عائشہ حسن كاليذريس اس كے سامنے كرديا۔

'' پالکل جی ، نام پیاتوانھوں نے کھوایاتھا۔اب پتانہیں پیچ ہے پانہیں۔''ریسپشنٹ نے کہا۔

معیز دہ پناد کھ کر ہکا پکارہ گیا۔وہ اس کے ساتھ دالے گھر کا ایڈرلیں تھا۔گھر دالیں جاتے ہوئے معیز گاڑی ڈرائیوکرتے ہوئے اپنے گھر سے آگے لئے کیا تھااور پھراس گھر کے آگے گاڑی روک کروہ بڑے دھیان سے اس گھر کا جائز ہ لیتار ہا۔وہ اس کے گھر کی قسبت بہت چھوٹا گھر تھا اوراس کے سامنے ایک مختصر سالان بھی تھا۔وہ گاڑی ٹرن کرکے واپس آ گیا۔ایک ہفتے کے بعد وہ رابعہ کو لے کر گھر واپس آ گیا۔ڈاکٹر کے کہنے پر اس نے رابعہ کے لیے وہیل چیئر منگوا کی تکس اکہ وہ ہر وقت گھر ہی میں در میں اور گھر میں آ سانی سے پھر نے کے علاوہ ہاہر بھی نکل تکس کے لیے تحق نرس بھی اس نے ان کے لیے رکھوں۔

معیز نے رابعہ کو بتا دیا تھا کہ وہ لڑ کی ان کے ساتھ والے گھر میں رہتی ہے۔ وہ بھی اس اتفاق پر حیران ہوئی تھیں۔ گھر آنے کے دوسرے ہی دن انھوں نے معیر ہے کہا تھا کہ وہ اس لڑکی کے گھر جا کراس کا شکر یہ اوا کرےاور ہوسکے تواب کے پاس لے کر آ سے تا کہ وہ خوداس کاشکر ہے ادا کر کیس یہ معیر شام کواس گھر کی طرف آیاتھا۔ میل یجاتے پر چودہ سالہ ایک لڑ کا باہرآیا۔ معیز کی سمجھ میں تہیں آیا کہ اسے کیا گئیے۔

**WWW.PAI(SOCIETY.COM (80/194)** 

#### 181/194

میری ذات ذرہ بےنشاں

" میں آپ کے ساتھ دالے گھر میں رہتا ہوں۔"اس نے ہاتھ سے اپنے گھر کی طرف اشارہ کیا۔ لڑکے کے چرے پر یک دم مرعوبیت کے آثار نمودارہوگئے۔

"میرے اپوتو فوت ہو چکے ہیں۔آپ اندرآ سمیں میں آپ کواپنی امی سے ملواد یتا ہوں۔''

معیز اس کے ساتھ چل<sup>ی</sup> ہوااندرہ<sub>ؓ</sub> گیا،وہلڑ کا اےاندرونی دروازے پر پھُبراکراندر چلا گیا۔چند منٹوں کے بعد وہ داپس آیااوراےاندر کے کیا۔ایک بہت ہی ویل ڈیکوریٹڈ ڈرائنگ روم اس کے سامنے تھا۔وہلڑ کااےوہاں بٹھا کر مقائب ہوگیا۔معیر طائرانہ نظروں نے ڈ رائنگ روم کا جائزہ لیتار ہا، پڑھ دیر بعد دولڑ کا ایک ادھیڑ عمرعورت کے ساتھ ڈ رائنگ روم میں داخل ہوا۔ معیرعورت کے اندرآ نے پراٹھ کرکھڑ اہو گیا۔ در بیٹھویٹا بیٹھو اس کورت نے مرمی سے اس سے کہااورخود بھی سامنے صوفہ ید بیٹھ گئی۔

''میں آپ کے ساتھ دالے گھر ہے آیاہوں۔چند دن پہلے <u>''معیز نے بات</u> شروع کی اورآ ہت آہت ساری یا تیں بتاویں۔اسے اس *کور*ت اورلڑ کے کے چرے پرنمودارہونے والےتاثرات دیکھ کرچرانی ہوئی تھی۔وہ بہت عجیب پی نظروں سےایک دوسرے کودیکھ رہے تھے۔ ''مجھے یہ تو نہیں پید کہ آپ کا عائشہ من ے کیارشتہ ہے مگر میں ان سے کی کران کاشکر یہ ادا کرنا چاہتا ہوں۔'' معير نے اپنی بات کے اختتام پر کہاتھا۔

''بیٹا! وہ میری بیٹی ہے۔اس وقت تووہ آفس میں ہوگی۔آج وہ دیے آئے گی۔دراصل وہ ایک کمپنی میں سیلز آفیسر ہے۔اسے اکثر دیر ہوجاتی ہے۔ میں تہارا پیغام اس تک پہنچادوں کی کیکن شکر ریادا کرنے کی ضرورت نہیں ہے۔تکلیف میں انسان ای انسان کے کام آتا ہے۔ میں کل تمہاری ای کی خمریت دریافت کرنے آؤں گی۔'' عائشہ کی ای نے کہا پھر بات چیت کا پیسلسلہ کچھ دیرتک جاری رہا۔ معیر اٹھنا چاہتا تھا گر عائشہ کی ای کے اصرار پروہ جانے کے لیے رک گیا۔

دوسرے دن شام کوعائشہ کی ای ان کے گھر آئی تھیں۔معیز صرف ان کے لیے خاص طور پر گھر تفہراہوا تھا۔عائشہ ان کے ساتھ نہیں تھی۔ اس کی امی نے ایک بار پھراس کی طرف سے معذرت کی کہ اسے کوئی ضروری کام تھا۔اس لیے وہ تبیس آسکی۔

رابعہ نے عائشہ کی امی کوزبردی کھانے پرروک لیاتھااور کھاتے پران کے لیے خصوصی اہتمام کیا تھا ہاتوں ہاتوں میں انھوں نے عائشہ کی امی سے ساری معلومات حاصل کر لی تھیں۔ان کی تین بیٹیاں اور دو بیٹے تھے۔ سب سے بڑا بیٹاامریکہ میں ہوتا تھااوراس نے وہیں شاید کررکھی تھی۔ اس کے بعد عائشتھی۔اس سے چھوٹی فریوتھی جس کی شادی اس کے تایا کے بیٹے سے ہوئی تھی ادرایک بیٹی اور ایک بیٹا بالترتیپ ٹی اےاورالف اليس مى ميس بڑھتے۔

عائشہ کی امی سادہ مزاج کی تھیں اور یہی خصوصیات رابعہ میں تھیں اس لیے دونوں ایک دوسرے کی صحت کافی محظوظ ہوئی تھیں۔

**WWW.PAI(SOCIETY.COM G81/199** 

میری ذات ذرہ بےنشاں

آہستہ آہستہ دونوں کھروں میں میل جول شروع ہو کیا۔رابعہ کوحا کثہ سے ملنے کا جتنا اشتیاق تھاوہ ان ے اتناعی کترار ہی تھی۔ان کے بے حداصرارک باوجود وہ ان کے گھر نہیں آ ٹی تھی۔ ہر باراس کی امی اس کی مصروفیت کا بہانہ بناویتیں۔رابعہ کا اشتیاق بڑھتا ہی گیا تھااور یہی اشتیاق ایک دن انھیں بناتتائے عائشہ کے گھر لے کیا تھا۔وہ دنیل چیئر پرنرس کی مددےاس کے گھر گنی تھیں۔عائشہ کی انھیں دیکھر جران ہوگنی تھیں۔انھوں نے رابعہ کوڈ رائنگ روم میں پٹھایااور پھران کےاصرار پر عائشہ کو ہلانے چلی کئیں۔ دس پندر ہٹے بعد سفید کھدر کے کرتے اور پا پشلواراور دو پٹہ میں ملبوس تر اشید وبالوں دالی ایک وراز فذلڑ کی ڈرائٹک روم میں داخل ہوگی۔اس نے اندرآ تے ہی رابعہ کوسلام کیااور پھرصوفہ پر بیٹھ گنگ۔ "تم عائشہ؟؟" رابعہ نے بے اختیاراس سے یو چھا۔ <sup>ور</sup>باں،آپ کیسی ہیں؟''اس کالہجہاور چرہ دونوں ہے تاثر تھے گر رابعہ کواس دقت اس پرنوٹ کر پیارآ یا تھا۔ " بیٹا! میرے پاس آ ڈی' رابعہ نے بے ساختہ باز و پھیلا دیے۔اس نے جیرانی سے ان کودیکھا اور پھر چیے شش ویج میں پڑ گئی۔رابعہ نے ایک بار پھراےاپنے پاس بلایا۔اس باروہ کچھ پھیلتے ہوئے ان کے پاس آگنی،رابعہ نے پاس آنے پراسے گلے لگایااوراس کاماتھا چوم لیا۔وہ یک دم چیے ہکا بکارہ گی تھی۔ تب ہی اس کی ای کمرے میں آگی تھیں۔ د ه پھوتروں ی دو ہارہ صوفہ پر بیٹھ گئی۔رابعہ اس کاشکر ہےاوا کرتی رہیں مگر وہ گوگلوں کی طرح کم صم میٹھی رہی کا پھر پچھ دو کسی کام کا بہاننہ بنا کراتھی اور دوبارہ اندرنتیں آئی۔رابعہ کافی دیرینگ عائشہ کی امی کے پاس بیٹھی ریں اور پھر کھر داپس آئیکس۔ معیز جب رات کو گھر آیاتورابعہ نے اسے عائشہ سے ملاقات کا قصہ پڑی بچینی سے منایاوہ ماں کی بے تا پی پر مسکر اتار ہا۔ ' ' آپ ایسا کریں امی!ان کی پوری ٹیملی کوکھانے پر بلائیں ۔ میں بھی عائشہ سے ل لوں گااوراس کاشکر یہ ادا کر دوں گا۔آپ تو کر جي چکي ہيں۔' اس نے کھانا کھاتے ہوئے سرسری انداز میں رابعہ سے کہاتھا۔ <sup>دو</sup>باں ٹھیک ہے۔ میں ان لوگوں کو کھانے پر بلاؤں گی۔' رابعہ کواس کی تجویز اچھی لگی تھی۔ تیسرے دن انھوں تے عائشہ کی ای کوکھانے کی دعوت وے ڈالی۔عائشہ کی امی نے شروع میں انکار کیا مکر رابعہ نے اتنا اصرار کیا کہ وہ دعوت قیول کرنے پر تیار ہوگئیں۔کیکن جس دن وہ لوگ کھانے پر آئے تھےاس دن عائشہ ان کے ساتھ ٹین تھی۔ رابعہ کو مایوی ہوئی۔ان کے یو چینے یہ عائشہ کی امی نے کہا کہ عائشہ آج کسی دوست کی شادی پر گنی ہے،اس دجہ سے نہیں آ کی۔رابعہ ان کی بات سن کرخاموش ہوگئیں۔ پھراپیاایک بارٹیپس کی بارہوا تھا۔ دہ تنقف تقاریب میں عائشہ کو ہلاکیتیں مگر عائشہ کی قیملی تو ان کے گھر آ جاتی تکر دہ بھی نہیں آئی۔دوتین باررابعہ نے خود جا کربھی اسے آٹے کی دعوت دی وہ خاموشی ہے ہامی بجر کیتی مگر پھر نہیں آتی۔رابعہ کو بیٹھوس ہونے لگا جیسے وہ ان سے کتر انے کی کوشش کرتی ہےاور یہ ہات اُنھیں کافی بجیب گلی تھی۔عائشہ کے گھروہ اکثر جاتی رہتی تھیں مگر عائشہ سے ان کا سامنا بہت کم ہی ہوتا تھاا کر ہوبھی جا تا تو بھی عائشہ سلام دعاکے بعداپنے کمرے میں چلی جاتی اور دوبارہ سامنے نہ آتی اور پھراگر وہ عائشہ سے ملنا بھی جا ہتیں تو بھی وہ پیچے نہ آتی اورائھیں<br>۔

**WWW.PAI(SOCIETY.COM 682/192)** 

میری ذات ذرہ بےنشاں

یوں لگتا جیسے عائشہ کی امی پھی چاہیں کہ عائشہ زیادہ دیران کے پاس بیٹھے۔عائشہ کے برعکس سب سے چھوٹی بہن مصومہ ساراوقت ان کے پاس بیٹھی رہتی۔رابعہ کواس کی عادات، بہت پسند تھیں اوروہ اکثر ادقات اسے اپنے گھر کسی نہ کسی کا م کے لیے بلاتی رہتیں۔

اس دن البعد نے اپنے گھر پر میلا دکر دایاتھا۔چھٹی ہونے کی وجہ سے عائشہ بھی گھر پر پی تھی۔رابعہ نے ایک دن پہلے عائشہ کی ای کواس تقریب کے بارے میں بتاویا تھا۔حسب معمول عائشہ کی امی معصومہ کے ساتھ رابعہ کے ہاں چلی آئی تھیں۔عائشہ کوان کے ساتھ نہ دیکھ کر رابعہ نے اس کے بارے میں یو چھاتھا<mark>ا</mark>ور پھراسےخودلانے کے لیےاس کے گھر چلی آئی تھیں۔عائشہ کے بہانوں کے باد جودوہ پہلی پارا ہےز بروتی اپنے گھر لے آئی تھیں۔ یہاں آگر عائشہ قدر ہےنروں ہوگئی تھی۔رابعہ نے پاری باری اسے اپنے یورے خاندان سے متعارف کروایاتھااوروہ رابعہ کے منہ ے اپنی تعریفیں من کرشزمندہ ہوتی رہی تھیں۔رابعہ کےاصرار کی دجہ سے اسے تقریب کے انتقام تک رکنا پڑاورنہ وہ بہت پہلے ہی واپس آ جانا عاجتي

اس تقریب کے یعدرانبعہ اسے اکثر ضد کرکے اپنے گھر لے جانے گی تھیں۔وہ نہ چاہتے ہوئے بھی ان کی بات مان کیتی اوران کے گھر آ جاتی اور پھر پہ جیسے ایک معمول ہو گیا تھا۔ وہ اکثر اس دقت رابعہ کے گھر جاتی تھی۔ جب معیز گھر پرنہیں ہوتا تھا۔ چھٹی دالے دن بھی دہ فیکٹری جاا جایا کرتا تھااوراسی وجہ سے ان دونوں کی بھی ایک دوسرے سے ملا قات نہیں ہوئی تھی۔مگر صرف ملا قات نہیں ہوئی تھی ورنہ رابعہ کی زبانی وہ معیز کے بارے میں سب پھ جان چکی تھی۔وہ کیا کھاتا ہے۔کیا پہنتا ہے کیا پسند کرتا ہے۔کیانا پسند کرتا ہے۔اس نے بچپن کیے گزارا ہے کتی محنت کی ہے کون کون کی تطیفیں برداشت کی ہیں۔کیسی تکلی دیکھی ہے۔

رابعہ نے اسے سب پچھ بتا ویا تھا۔ان کی زبان پر ہر وقت معیز کا نام ہی رہتا تھا۔وہ جب جاپ ان کی زبان سے معیز کے قصے سفتے رہتی اوران کا چره دیکھتی رہتی ۔معیر کے نام پران کا چرہ پچیلنےلگناتھا۔

شروع شروع میں وہ صرف مروتارابعہ سے معیرے قصے بنا کرتی تھی اورا کثر رابعہ کی ایکی تفتگوکے دوران اس کا دماغ کہیں اور پہنچاہوا ہوتا تھا۔رابعہ اپنی دھن میں بولتی جاتیں۔اٹھیںانداز ہ ہی نہ ہو یا تا کہ وہ متوجہ نیس ہے کر پھر آہت اسے معیز اوراس کی زندگی میں دلچپہی ہونے گلی تھی۔وہ اسے اپنے جیسا لگنے لگاتھا۔گرگر کراٹھنے والاٹھوکریں کھا کر سنبھلنے والا۔

اس دن بھی دہ اس سے دوسری ہاتیں کرتے کرتے معیر کا ذکر لے بیٹھی تھی۔ <sup>وو</sup> دنیامیں بہت سےلوگوں کی اولا دنیک اورتابعدارہوتی ہے مگر میں کہتی ہوں، جتنا ادب،لحاظ اور مروت معیز میں ہے میں نے کسی اور میں نہیں دیکھا۔میری عزت تو کرتا ہی ہے۔خلابر ہے میں اس کی ماں ہوں مگر دیکھوعا نشد! میرے بیٹے کاظرف کتنا بلند ہے کہ اپنے ان رشتہ داروں کی بھی عزت کرتا ہے جنھوں نے پوری زندگی اس کا مذاق اڑایا۔مجال ہے جو بھی اس نے کی کو جتایاہوکہ اس نے اس کے ساتھ اچھاسلوک نہیں کیا تھا

**WWW.PAI(SOCIETY.COM (83/192)** 

# 184/194

میری ذات ذرہ بےنشاں

میرے بھائیوں اوران کی اولا دوں نے ساری عمراے ذلیل کیا،اس کی شکل ہے لے کرلیاس اور کھانے پینے کے طریقے تک پراعتراض کرتے رہے۔ مذاق اڑاتے رہے۔ پے عزت کرتے رہے۔ مگر معیر کا اتنا حوصلہ ہے کہ وہ جب بھی ان سے ملتا ہے، بہت بنس کرماتا ہے۔ میرے بھائی کہتے ہیں کہ اتنی عزت ان کی اپنی اولاد نہیں کرتی جتنی معیز ان کی کرتا ہے۔ بھی اس نے انھیں پلٹ کر جواب نہیں دیا۔ان سے بدتمیزی نہیں کی۔ان کے جھڑ تنے پر ٹاک بھول نہیں چڑ ھائی کبھی ان کے سامنے اونچی یا تیز آواز میں بات نہیں کی۔ پہلے کی تو خیر بات پی اورتقی،وہ ان کے گھر پہ رہتا تھا، عزت کرنے پرمجبورتھانگر وہ اب بھی جب اسے کوئی مجبوری ٹیس ہے۔ان کی ای طرح عزت کرتا ہے۔

میں کہتی ہوں۔خدامعیز جیسی اولا دسب کودے۔اسےاس کے صبر ، برداشت اورمحنت کا جرملا ہے۔ جب یہ چھوٹا ہوتا تھا تو مجھے خیال آتا تھا کہ میں اسے کس طرح پالوں گی۔ بیا تناضدی اور یدتینر ہوتا تھا۔ گر تاصر کے مرنے کے بعداس میں خود برداشت پیدا ہوگئی۔عبال ہےاس نے بھی بچپن میں مجھے عام بچوں کی طرح مختلف چیزیں مانگ مانگ کرتنگ کیاہویس جولا دیتی تھی۔خاموشی سے لے لیتا تھا۔یعض وفعدتو مجھےرونا آ جاتا تھا کہ بیصام بچوں کی طرح ضد کیوں تیپں کرتا۔ بچھ یہی خوف رہتا تھا کہ یہ کہیں بگڑنہ جائے گر غدا کا ایسا کرم ہے کہ بچھ بھی اس کی گرانی کرنی تہیں پڑی۔اس کی زندگی اتن سیدھی گزری ہے۔''

وہ معیز کے یارے میں مسلسل یونقی جارہی تھیں اورعا تشہ پیزارہونے کے بجائے متقل ان کی ہاتیں من رہی تھی اوراس کی دلچپ اب پہلے ے بڑھ گئی گئی۔

اس دن چیٹی تھی۔ وہ حسب معمول میچ دس بچے اُٹھی تھی۔ ناشتہ کرنے کے بعد یک دم اس کا دل رابعہ کے گھر چانے کو چاہا اور وہ ان کی طرف آگئی۔رابعہاسےاس وقت ہمیشہا پنے کمرے میں ہی ملا کرتی تھیں۔وہ سیدھاان کے کمرکے کی طرف آئی اور درواز ہ بجا کرحسب عادت اندر داخل ہوگئی تھی لیکن اندر داخل ہوتے ہی دہ بیک دم گزیڑا گئی تھی۔ کیونکہ کمرے میں رابعہ کے بجائے صوفہ پر معیز اخبار لےکر بیٹھا ہوا تھا۔اسے دیکھ کردہ کھڑاہو گیا۔عائشہ کی بھ میں نہیں آیا کہ دہ کیا کرے۔

<sup>وم</sup>السلام پھر کہیں ہیں آپ؟''اس<mark>ے گھیراتے دیکھ کرمعیز نے کہاتھا۔وہ قدرے حمران ہوئی کہ کسی تعارف کے بغیر وہ اس کا حال کہے</mark> دریافت کررہا ہے کیکن اس تے اس کے سلام کا جواب دے دیا۔ "امی تہارہی ہیں۔بس ابھی آ جا کمیں گی۔آ پ پلیز بیٹھیس ''وہ صوفہ چھوڑ کرخود بیڈ کی طرف چلا گیاتھا۔ منہیں، میں پھرآ جاؤں گی۔" <sup>وو</sup>عائشہ! آپ کودوبارہ آنے کی ضرورت ٹییں ہے۔ای واقعی تھوڑی دیر میں باہرآ جا سیں گی۔'' اس بارعائشہ کی حیرانی میں پھوادرا ضافہ ہواتھا۔اس کی زبان ےاپنانام من کر۔ ''آپ پلیز بیٹھیں۔مجھےآپ سے پکھ بات کرنی ہے۔''عائشہ نے ایک نظراے دیکھااورصوفہ پر بیٹھ گئی۔

**WWW.PAI(SOCIETY.COM 484/199** 

#### 185/194)

میری ذات ذرہ بےنشاں

" میں اصل میں آپ کاشکریہ ادا کرنا چاہتا تھا۔ای کی مدد۔ معینہ نے بات شروع کی تھی مگر عائشہ نے اس کی بات کاٹ دی۔ '' پلیز آپ اس بات کور ہنے دیں۔ یہ بہت پراناواقعہ ہے،اب تواسے کی ماہ گز رچکے ہیں۔'' <sup>دو</sup>میں ای سلسلے میں شرمندہ ہوں کہ پہلے آپ کاشکر ریادانہیں کر کا حالا تکہ میں آپ سے پہلے ہی ملتا جا ہتا تھا۔کیکن بس کچھ مصر دفیات كى وجدت ل يس كا وراکین میں تے آپ سے کہا ہنا کہ اس سلسلے میں شکر یدادا کرنے کی کوئی ضرورت نہیں ہے۔ میں اس لیے یہاں نہیں آئی ہوں۔" عائشہ کے انداز میں پچھ بے بسی تھی۔ معیر خاموش ہو گیا۔ <sup>و</sup>'ای اکثراً پ کے بارے میں بتاتی رہتی ہیں۔ بہت تعریف کرتی ہیں آپ کی۔''معیز کے جملے پرعائشہ نےنظریں اٹھاکراہے دیکھاتھا ادر معیز کواس کی آنکھوں میں ایک بجیب کا پقینی نظر آئی۔وہ بات کرتے کرتے رک گیا۔عائشہ نے ایک بار پھراس کے چیرے سےنظر ہٹا گی۔ " آپ جاپ *کر*تی ہیں؟'معی<sub>نہ</sub> نے تفتگو کا سلسلہ ایک بار پھر جوڑنے کی کوشش کی تھی۔ من كبال يد؟ من اكثر فى معير كو چند جعلول مين اني جاب ادر كينى ك بارت مين بتايا-'' جاب پسند ہے آپ کو؟'' کچھ گھوں بعداس نے یو چھاتھا۔ منہ پانہیں۔ میں نے بھی اس بارے میں سوچانہیں۔''معیز عائش*ت جو*اب *پر پکھ چر*ان ہواتھا۔ پکھ دیر تک وہ اس کے چرے کودیکتار ہا اوراحا تک اسے احساس ہوا تھا کہ وہ خطرناک حد تک خوبصورت تھی۔ بہت چھتے ہوئے حکھےنقوش تھےاس کے خاص طور پراس کی آسمحصیں۔کوئی بہت ہی بجیب تاثر تفااس کی آنکھوں میں جو دوسرے کو یکدم جیپ ہوجانے پر مجبور کر دیتا تفا۔ معیز تے اس کے چہرے سے نظریں ہٹالیں۔ دونوں کے درمیان اس دن مزید کفتگونہیں ہوئی۔ دونوں خاموش بیٹھے رہے تھے۔ پچھ دم بعد رابعہ نہا کر ماہرنکل آئی تھیں اور معیز انھ کر کمرے آگیا۔ يجران دونوں کی اکثر ملاقات ہونے گی تھی۔معیر خلاف عادت اتوار کو گھر یہ رہنے لگا تھا۔ لاشتوری طور پراسے عائشہ کاانتظارر ہتا تھااور جس دن عائشہ نہ آتی،اےایک ٹامعلوم کی بے پیٹی رہتی۔دونوں کے درمیان آہتہ آہتہ گفتگو بھی ہونے گی تھی۔ پھر گفتگو کا پیسلسلہ اتنا بڑھا کہ وہ دونوں پارک میں بھی ملنے لگے۔عائشہ شام کے وقت گھر کے قریب پارک میں وقت گزارنے جایا کرتی تھی اور معیز بھی وہیں جا گنگ کے لیے جایا کرتاتھا۔لیکن اب دہ پارک میں عائشہ کے ساتھ داک کیا کرتاتھا۔دہ بہت اچھاسامع تھا۔شروع میں وہ صرف عائشہ کی باتیں سنتار ہتاتھا۔اسے تب بیہاحساس ہواتھا کہ دہ اتنی خاموش طبع تہیں ہے بقنی وہ اسے تب تک نظراً ٹی تھی کچرآ ہستہ آہستہ وہ بھی بولنے لگا تھا۔ بہت <sub>ک</sub>ی با تیں جواس نے آج تک کی سے تیس کی تھیں وہ اس سے کرنے لگاتھا۔ '' پایاسب کچھ تھے میرے لیے دوست ،ساتھی ، باپ سب کچھ جب ان کی ڈیتھ ہوئی تو میں سولہ سال کی تھی۔ بہت دنوں تک تو مجھے یقین

**WWW.PAI(SOCIETY.COM (1851/194)** 

## 186/194

میری ذات ذرہ بےنشاں

میں کمیں آیا کہ دہ زندہ ٹیس ہیں جب یقین آیا تو میرے لیے دنیا ہی ختم ہو پکی تھی۔'' اس دن بھی وہ پارک میں بیٹھے ہوئے تھے جب وہ اپنے والد کی بات کرتے گی تھی۔ "میری بچھ میں نہیں آتا تھا کہ اب میں ونیا میں کیے رہوں گی۔ پایا کے بغیر پچھ کرنا بچھے بہت ناممکن سالگنا تھا۔ پھر ہرایک نے جی بھر کے خ کیا ہمیں ۔ دودھیال دالوں نے ہنھیال دالوں نے ہرایک نے کسی نے کوئی لحاظ ہیں کیا۔ میں نہیں جانتی تھی پا پا کے نہ ہونے سے فرق پڑے گا۔ پایانے ہیشہ سب کی مدد کی تھی۔بھی کسی کودھوکا دیا تھانہ تعامی اس کے سان فراموش نکلے اپ کی طرح دنیا میں کوئی کسی کواس طرح بے يارومدد كارتيس چوز تاجيس نهول فى بميل چوز دياتها." عائشہ کے کیجے میں بہت فی تھی۔ منسب اليابتى كرتے ہيں، تھارے رشتے داراس سے مشتقى تہيں ہے دنیا ہی الیمی ہے۔ بھیر نے اس سے کہا تھا۔ منسب توالياتيس كرت جس طرح انهول تے كياتها . واب بحى انى بات ير مصر راى-منها تشدالو گول کومعاف کردینا چاہے اس طرح یا محاکثہ فے اس کی یات کاٹ دی۔ 'سکیا آپ نے معاف کردیا؟ آپ نے بھی تو بہت پھ برداشت کیا ہے،ایسے پی حالات سے گزرے ہیں آپ۔'' '' میں نے بھی کسی کو مجرم ہچھا ہی ٹپیس۔ ہر چیز کی تلافی اللہ نے کروی تھی پھر میں کسی سے نفرت کر کے کیا کرتا۔''وہ نرم کیچے میں کہہ رہاتھا۔ <sup>دو</sup> آپ بہت بجیب ہیں،اپنے گھر میں ان لوگوں کو آنے دیتے ہیں اس طرح یکمی خوشی ملتے ہیں جیسے انھوں نے بھی کچھ کیا ہی نہیں۔کیا آپ کا دل نہیں جا ہتا کہ آپ ان سب لوگوں کو باری ہاری بتائیں کہ انھوں نے آپ کے ساتھ کیا کیا۔انھیں آئیڈ دکھائیں۔ان کے ساتھ کیل جول ختر کردیں۔ وہاس کی بات پر سکرانے لگا تھا۔''مہیں۔میں نے بیٹھی نہیں جاپاان سب بانوں کا کوئی فائدہ نہیں ہوتا۔ بیدزندگی ہےاس میں بہت پچھ بر داشت کرنا پڑتا ہے۔اپنے ظرف کو یہت بڑا کرنا پڑتا ہے۔ میں ان جیسا بنائبییں جا ہتا، کسی کو بے مزیت نہیں کرسکتا وہ اب جی<mark>س میں بوٹنگ کرتے ہوئے لوگوں کو دیکھنے لگا تھ</mark>ا،وہ اضطراب کے عالم میں اسے دیکھنے گی ۔وہ واقعی یہت بچیب تھا، بہت اعلا ظرف تقا " آپ کے لیے یہ سب کہنااور کرنا بہت آسان ہے۔ آپ نے میرے جیسی زندگی ٹبیں گزاری، بیلز آفیسر کی جاب بھی کوئی جاب ہوتی ہے۔ہروقت مسکراہٹ،ہروقت نری جن لوگوں کومیراد کچھنے کودل نہیں چاہتاان لوگوں کے ساتھ بیٹھ کر چائے پین پڑتی ہے۔اب یہ سب اتنا نا قابل برداشت نبیں ہے جتنا پہلے تھا۔اس جاب کی دجہے مجھے اپنے رشتہ داروں سے زیادہ نفرت ہو ٹی تھی۔ مجھے ان کی خودخوضی کی دجہ سے گھرے باہرنکل کراس طرح کی جاب کرناپڑ گی تھی۔''

**WWW.PAI(SOCIETY.COM (86/194)** 

میری ذات ذرہ بےنشاں

معيز نےاسے دیکھا۔

#### 187/194)

میری ذات ذرہ بےنشاں

"اب تو آپ کوکوئی مجوری تیس ہے۔آپ کا بھائی گھر کو سپورٹ کررہا ہے پھرآپ سے جاب چھوڑنا چاہیں تو چھوڑ کتی ہیں۔" عائشہ نے اس کی بات پرنظرا ٹھا کراہے دیکھا تھااس نے پکھ ٹییس کہا تھا۔

<sup>دو</sup>شایدآپ ان سہولیات کوچھوڑ ناتمیں حیاتیں جواس جاب کی دیہ ہے آپ کوحاصل ہیں۔ ہر جاب گاڑی معوباً کل اور اتن تنخواہ نہیں دیتی جتنى آپ كولتى ہے۔"

وہ معیز کی بات پر ایک ہار پھر خاموش رہی تھی لیکن اس کے چہرے کا رنگ بدل گیا تھا۔ معیز کچھ دیراس کے جواب کا منتظرر ہالیکن وہ خاموش ہی رہی۔ایہاا کثر ہوتا تھا۔دہ ہات کرتے کرتے جیپ ہوجاتی اور پھر معیز کے لاکھاصرار پر بھی پکھ نہ بولتی ،بس گھر چلی جاتی ،وہ حیرانی سے ہیہ سب دیکھارہ جاتا۔

> <sup>وو</sup> آؤَحا تَشْ! میں تمہاراہی انتظار کر رہی تھی۔ میں شام رابعہ تے اسے دیکھتے ہی کہاتھا۔وہ ان کے پاس بیٹھ گئی۔ <sup>13</sup>ت کوکیوں انتظارتھامیرا؟"

مسلبس آج مجھے تم سے ایک بات کرنی ہے۔'' وہان کے چلے سے زیادہ ان کے انداز پر چوکی تھی۔ وہ بہت بخوش، بہت پرُ جوش نظر آ رہی

"ایک بھی کیابات ہے؟"وہ بچھالچھ گئی تھی۔ <sup>ور</sup>بتادوں کی تم پہلے جائے تو پو۔''

رابعہ نے ملازم کو چائے لاتا و کی کر کہاتھا۔ وہ خاموش ہوگئی۔ ملازم نے چائے بنا کرکپ اس کے ہاتھ میں تھا دیا۔رابعد بھی چائے پینے میں مصروف ہو کئیں۔

> جائے کے چند کھونٹ لینے کے بعد رابعہ نے بات شروع کی تھی۔

" کیکن معیز کااصرارتھا کہ پہلے میں تم سے بات کروں۔دراصل معیزتم سے شادی کرنا چاہتا ہے۔"وہ رابعہ کی بات پر دم بخو درہ گئی تھی۔ ''وہ شھیں بہت پسند کرتا ہے اور صرف وہ ہی کہیں بلکہ میں بھی ۔''رابعہ کہدر ہی تھیں۔

" میں نے معیز کے لیے جس طرح کی کڑکی کا سوچاتھا،تم پاکٹل ویک ہی ہونیک ، ہاکر دار ،نزم دل ،مجھدار، ہاا دب ۔'' عائشہ کے چرے کارنگ بدل گیاتھا۔''میں نے ہمیشہ خداسے دعا کی تھی کہ وہ بچھے میر کی بہومیں سیساری خصوصیات ضروردے مگراللہ نے مجھے میری دعاہے بڑھ کرنواز اہے۔تم میں تواتنی خوبیاں ہیں عائشہ! کہ میں گنوانا بھی جاہوں تو گنوانہیں کتی۔وہ لوگ بڑےخوش قسمت ہوتے ہیں

جنھیں تمہاری جیسی اولا دیلتی ہےادر میں جاہتی ہوں۔اس خوش نصیبی کواپنا مقدر بھی بنالوں۔معیر نے مجھ سے کہاتھا کہ میں پہلے تمہاری رائے لوں۔

**WWW.PAI(SOCIETY.COM (187/199)** 

# 188/194

میری ذات ذرہ بےنشاں

۔<br>' اس کے بعد رشتہ لے کرتھا رے گھر جاؤں۔ میں نے تواس سے کہا تھا کہ عائشہ کی اورکو پسندنہیں کر کمتی وہ ایک لڑی کی ایک کوئی بات ہوتی تووہ بھی مجھ ہے ذکرتو کرتی گراس نے مجھ سے کہا کہ میں پھربھی پہلے تم سے پوچھوں،اس کے بعد ہی بات آ گے بڑھاؤں۔'' وہ چیے کسی سکتے کے عالم میں تھی۔رابعہ کہتی جارہی تھیں۔ <sup>ور</sup>میرے پیٹے نے بھی کسی کو دھوکا دیانہ کسی کا دل دکھایا ہے۔ ہرایک پراحسان کیا ہے۔ کہی دجہ ہے کہ آج اسے خدانے انعام کے طور پر تمھارے بیسی لڑکی سے ملوایا ہے۔اب تم ہتاؤعا تشہ! تمہاری کیارائے ہے۔ میں کب تمھارے گھر تمہاری امی سے بات کرتے آؤں؟'' وہ اب عائشہ سے یو چھ رہی تھیں۔وہ خاملی خامی نظروں سے انھیں دیکھ رہی تھی،رابعہ کے چیرے پر موجود اعتماداور خفر کی چیک نے اس کے یورے وجودکوتار یک کر دیاتھا وہ کچھ کیے یغیر کپ رکھ کرکری سے اٹھ کھڑ می ہوئی۔ <sup>وو</sup> مجھ پکھ وقت دیں۔ابھی میں آپ کواس سلسلے میں کوئی جواب خیس دے تکتی۔'' وہ پارک میں اپنے مخصوص بنینج پر بیٹھی ہوئی تھی۔معیر نے اسے دور سے دیکھ لیا تھا۔ فذموں کی جاپ پراس نے سراخا کر دیکھا۔معیز کواس کے چرے کے تاثرات دیکھ کرایک جھٹکا لگا تھا۔اسے قیافہ شناسی کا دعوانبیں تھانگر دہ چہرہ شناس ضرورتھا۔ <sup>وم</sup>السلام علیکم!''اس نے عائشہ کے چرے کو دیکھتے ہوۓ آہتہ آ واز میں کہا تھا۔وہ جواب دیے بغیر یک نک اس کے چہرے کو دیکھتی رہی۔معیز کو یوں لگا بیسے وہ ڈینی طور پروہاں موجود ڈیس تھی۔اسے ہمیشہ اس کی آنکھیں ہوئی گی تھیں اورآ ن پہلی باروہ آنکھیں اسے گونگی گی تھیں۔ '' کیابات ہے؟ کوئی مسئلہ ہے عائش؟''وہ زم کیچے میں کہتا ہوااس سے کچھ فاصلے پر پینچ کے دوسرے سرے پر بیٹھ کیا۔اس نے معیز کو دیکھنا بند کردیاتھاوہ دور جا کنگ ٹریک پر بھا گتے ہوئے لوگوں کودیکھ رہی تھی۔ ''مجھے پچھ بتانا ہے۔اپنے بارے میں پچھاپی باتیں جوآ پ نہیں جانتے۔'وہ سامنے نظریں جمائے آہتہ۔ بولی تھی۔ <sup>دو</sup> کیا ہے بہت ضروری ہے۔ معین نے چند محول کی خاموش کے بعد کہا۔ ''باں بہت ضروری ہے۔''اس بار معیر کھاس کی آ واز کسی کھاٹی سے آتی ہوئی محسوس ہوئی تھی۔وہ خاموشی سے اس کا چبرہ دیکھی کہ با۔وہ اب بھی اس کی طرف متوجہ<sup>ی</sup>س تھی۔ <sup>د م</sup>یں آپ کو بتانا جا ہتی ہوں کہ آپ اور آنٹی مجھے جو بجھ رہے ہیں میں وہ ٹپیں ہوں۔'' وہ اس کی بات پر چونکاشپیں تھا بس مجید گی ہے اس کا چرور کچتارہا۔ میں آپ کو سی دھوکے میں رکھنا تہیں جا ہتی۔ آپ نے زندگی میں یہ سے محنت کی ہے۔ یہت تکلیفیں برداشت کی ہیں اب آپ اس ک مستحق نہیں ہیں کہ میرے جیسی لڑ کی آپ کی زندگی میں شامل ہو۔ میں اتنی پا کیڑہ، مقدس اور نیک تہیں ہوں جتنا آپ لوگ مجھے بجھتے ہیں ۔ میں ہرلحاظ سے تفرڈ کلاس ہوں۔ مجھے کوئی حق نہیں پہنچآ کہ میں آپ دونوں کو دھوکہ دیتے ہوئے آپ کی زندگی میں شامل ہو جاؤں۔ آپ کے سکون کو نیاہ **WWW.PAI(SOCIETY.COM 688/194)** میری ذات ذرہ بےنشاں

کروں۔ میں ریسب آتٹی سے کہنا جا ہتی تھی مگر بھ میں اتنا حوصلہ، آتی ہمتے نہیں تھی۔ دہ مجھے پتاننہیں کیا بھتی ہیں ادر میں انھیں رنیبس بتا کتی کہ میں گنتی عام،گری ہوئی لڑکی ہوں۔اس لیے میں نے سوچا کہ میں سب کچھآ پکو بتادوں۔آ پ<sup>7</sup> نٹی کوخود ہی میرے بارے میں بتادیجئے گا۔'' وہ ہات کرتے کرتے رک گئی۔معیر نے اسے اپنے ہونٹ بھیجتے ہوئے دیکھا یوں پھیے وہ کچھ بتانے کے لیے ہمت بھیجتع کر رہی ہو۔ پھر اس نے مرتعکالیا۔

'' جارسال پہلے مجھے اپنے تایا کے بیٹے ہے مجت ہوگئی تھی۔ تب ہم ان کی قیلی کے ساتھ پیس ملتے تھے۔ میں کی کو بھی اپنے گھر آنے ٹیپس دیق تھی۔دہ ایک ہ<u>ار میرے آفس آیا۔اس نے مجھ سے کہا کہ دہ مجھے پ</u>سند کرتا ہے۔دہ چاہتا تھا میں اپنے خاندان کوان کے خاندان سے ملنے ہے تہ روکوں۔ان کے خاندان پر پابندیاں نہ لگاؤں۔شروع میں مجھےاس کی ہاتوں پریقین نہیں آیا۔''وہاب ہات کرتے ہوئے اپنی ہتھیلیاں دیکھ رہی تھی۔''نگر وہ بار ہا را تار ہا۔ یار ہار مجھ سے کہتا رہا کہ اسے بھر سے مجت ہے۔وہ مجھ سے شادی کرنا جا ہتا ہے۔آ ہت ہیں کہ اس کی با توں پر یقین ہونے لگا۔ پھرتایا کی فیلی سے ہمارے تعلقات بھال ہونے گئے۔وہ لوگ ہمارے گھر آنے جانے گئے۔ پھرایک دن حاذ ق نے مجھے بتایا کہ اس کے ماں باپ میرارشتہ مانگنے کے لیے ہمارے گھر آئیں گے۔اس نے اپنے ماں باپ کو ہمارے گھر مجھوایالیکن اُنھوں نے میر اُنہیں فریحہ کا رشتہ مانگا۔ انھوں نے کہا ہیسب حاوت کی خواہش پر ہور پاہے۔ بجھے یقین ٹیس آیا۔ میں نے حاوت سے یو چھا تو اس نے مجھ سے کہا کہ وہ بھی بھی نہ تو مجھ سے محبت کرتا تھا نہ ہی مجھ سے شادی کرنا چاہتا تھا۔وہ اورفریجہ ایک ہی کالج میں پڑھتے تھے۔ایک دوسرے کو پسند کرتے تھے تکران کی شادی تب تک نہیں ہو کمی تھی جب تک میں ای کوتا یا کی ٹھیل سے تعلقات بحال نہ کرنے ویق ۔انھوں نے تعلقات بھال کروانے کے لیے یہ طریقہ موجا۔

میں پھ ٹیمن کہ کی۔میرے پاس کہنے کے لیے پکھ رہ ہی نہیں گیاتھا۔حاوق نے بھےسے معذرت کر لی گرفر پچہ نے ٹیمن ۔اس کا خیال تھا

کداس نے کوئی غلط کامنہیں کیا۔اس نے وہی کیا جواسے کرنا چاہیے تھا۔وہ ٹھیک تھی،اس نے بالکل تھیج کیا تھا۔غلطی تو مجھ سے ہوئی تھی۔ ا می نے حاذ ق کا رشتہ منظور کرلیا۔ دونوں کی شادی ہوگئی۔ بھےاپناد جو د بالکل بے کا رکھنے لگا۔ میں ایک ایسی چیز بن گئی تھی جس سے کوئی بھی محبت کرتاتھانہ ہی پسند کرتاتھا۔سب کواعتراض ہونے لگاتھا۔میر کی ہر بات پر، ہرکام پر۔

فریحہ کی شادی پراحم بھی آیاتھااس <mark>نے بھی وہاں شادی کر لی تھی اور وہ اپنی بیوی کے ساتھ آیاتھا۔اس نے مجھ سے کہا کہ اب اس جاب کی</mark> ضرورت نہیں ہے۔اس لیے میں یہ جاپ چھوڑ دوں اور گھر بیٹھ جاؤں۔اسے میرے کردار پر دوسروں کی طرح اعتراضات تھے۔ میں نے اس کی بات نہیں مائی۔اس نے میرے ساتھ سارے تعلقات ختم کروپے۔ جب تک میرے گھر والوں کو میری ضرورت تھی وہ مجھے استعمال کرتے رہے۔ جب انھیں میری ضرورت نہیں رہی توانھوں نے بچھے ایک استعمال شدہ چیز کی طرح پھینک دیا۔ پہلے میں گھر کو پیورٹ کرتی تھی کیونکہ احمرام کی یی سینل ٹییں ہور ہاتھا پھراس نے ہاہر ہےکبی چوڑی قم کے ڈرافٹ بھیجنا شروع کر دیے۔ تب کسی کومیرے چند ہزار کی ضرورت نہیں رہی تو گھر میں میرا عمل دخل بھی ختم کردیا گیا۔ان دنوں میں نے ڈرنک کرناشروع کردی۔''

وهإت كرتے كرتے ايك بار پررگی۔ معير كاچره اب بھی بتاثر تعا۔

**WWW.PAI(SOCIETY.COM 689/192)** 

" ڈرنگ کے بعد کوکین پھر ہیرونن کھر والوں کوشروع میں پتائییں جلاجب پتا جلاتب تک کافی دیرہو چکی تھی۔ میں دہ سب پھ چھوڑنے پرتیارٹییں تھی۔ ہاں گھرچھوڑنے پر تیارتھی۔ایسا کرتی توشا پر گھر والوں کی بہت بدنا می ہوتی۔اس لیے انھوں نے مجھے میرےحال پرچھوڑ دیا۔ پھران ہی دنوں آنٹی والا حادثہ ہوا۔آپ لوگوں کے ساتھ واقفیت بڑھی۔ میں نے آنٹی سے شروع میں بچنے کی بہت کوشش کی۔ میں نہیں جاہتی تھی وہ میرے بارے میں پھ جانیں گرالیانہیں ہوا، بھےنییں پتاکس طرح میں ان کے پاس جانے گل شاید بھے کوئی سہارا جاہے تھا۔محبت کے چندلفظ چاہیے تھے۔وہ آپ کے بارے میں بات کرتی رہتی تھیں آپ نے بچپن کس طرح گزارا۔ کتنی تھی برداشت کی۔رشتہ داروں کے ہاتھوں کتنی ذلت اٹھائی۔مجھے آپ سے انس ہونے لگا۔مجھے آپ کی زندگی اپنی چیسی گتی تھی۔پھر میں لاشعوری طور پر آپ کے پاس آنے گل۔ آپ سے ہاتیں کرنے گلی اورتب میراول جایا میں زندگی ہےمجیت کروں۔ میں وہ سب پھ چھوڑ دوں جس کی میں عادی ہوچکی تھی اور میں نے کبی کیا۔ میں نے ایک سینٹر جوائن کیااور ڈرگز کوچھوڑ دیا گھر والے آج بھی یہی بھتے ہیں کہ میں ڈرگز استعمال کرتی ہوں کیکن میں نہیں کرتی۔ میں نے آپ کو پہلے بھی ہے۔ نہیں بتایا بھےخوف تھادوسرول کی طرح آپ بھی جھ نے فرت کریں گے۔رابعہ آنٹی بھےاپنے گھرنہیں آنے ویں گی میں ایک بار پھر پہلے کی طرح ا کہلی رہ جاؤں گی۔ میں ماضی کوڈن کر دیتا جاہتی تھی تکر ماضی ڈن چونییں ہوتا۔آپ نے زندگی میں ایسا کوئی کامنہیں کیا ہے کہا آپ کے مقدر میں میرے جیسی کرپٹ لڑکی ہونی چاہے؟ میں نے آپ کے پرپوزل دیے جانے کے بعد یہی سوچاتھا پہلے میرادل چا ہاتھا کہ میں آپ کو پچھ پھی نہ بتاؤں سب کچھ چھپاہی رہنے دوں کر ریسب بہت مشکل ہے۔ بھے دانبہآ نٹی اورآپ سے خوف آنے لگا ہے۔ میں آپ دونوں کو پچھلے چھ ماہ سے لف کر رہی ہوں۔آپ دونوں بھے بہت یا کیزہ، نیک،ایثار پسند بھتے ہیں حالا تکہ میں توالیہی ہوں ہی نہیں۔میری حقیقت کبھی نہ کہی تو آپ لوگوں کے سامنے کھل ہی جاتی پھر آپ لوگ بھے سے نفرت کرتے۔ میں آپ سے شادی تبیں کر کتی۔ آپ کسی اچھی لڑکی سے شادی کریں یا پھرمعصومہ سے شادی کرلیں وہ ہر لحاظ ہے آپ کے قابل ہے۔ہر لحاظ ہے بھے سے بہتر ہے۔میرے جیسے عیب نہیں ہیں اس میں،آپ اس کے ساتھ بہت اچھی ز ندگی گزاریں گے۔وہ رابعہ آنٹی کوبھی بہت پسند ہے۔وہ مصومہ جیسی بہوجی جا ہتی ہیں۔''

وه خاموش ہوگئی۔

۔<br>''ایک کہانی سیں گی آپ؟' جو جملہ اس کی تمام تفتگو کے بعد اس کی ساعتوں سے گرایاتھا۔اس نے اسے حیران کردیاتھادہ سراخا کرمعیز کے چر کے کودیکھنے گی۔

آج سے چیپس سال پہلے ایک ہے تے اپنی دنیا کوختم ہوتے اورایک ٹنی دنیا کواٹجرتے دیکھاٹےتم ہونے والی دنیامحیتوں، آسائشوں، رنگینیوں کی دنیاتھی اورنٹی دنیا ڈلتوں،آ زمائشوں اورٹھوکروں کی دنیاتھی۔اس دنیامیں اس نے پچپلی دنیا کے کرداروں کو نئے چروں کے ساتھ دیکھا، اصلی چروں کے ساتھ اور وہ چرے بہت ہولنا ک تھے۔''

وہ آنکھوں میں انھرتی تمی کے ساتھ اے دیکھتی رہی۔وہ اے کیاسنا ر ہاتھا۔

"اس نے ہررشتے کو بہت معمولی، بہت بے معنی پایا۔انسانوں پر ہے اس کا اعتبار اٹھ کیا۔ لیے عرصے تک وہ لوگوں سے خوف کھا تار ہا۔

WWW.PAI(SOCIETY.COM (90/194)

WWWPA1fSOCIETY.COM

میکراس نے ایک بار پھرا پی دنیا نتے سرے بنانے کا فیصلہ کیا۔اسے ایک بار پھر پرانی دنیامیں اصلی کردا رکھل چہروں کے ساتھ حیاہے تھے۔ چھبیس || سال تک اس نے ایک کمی جدوجہدگی۔اس جدوجہد میں اس نے بہت کچھ گنوایا۔اپنی منگیتر ،اپنا بچپن،ماں کی توجہ اوروقت،اپنی تعالی اور سیہ سب گنوانے کے بعد وہ پرانی دنیا کودوبارہ سے تغییر کرنے میں کامیاب ہو گیا۔ تب وہ چونیس سال کا ہوچکا تھا۔ تب اسے محبت کی ضرورت محسوس ہونے لگی۔اس محبت کی ٹیس جے وہ روپے سے خریدسکتاتھا بلکہ اس محبت کی جواس کے وجود کی ساری کمیوں کو پورا کر دے پھرا سے ایک لڑکی ملی۔'' اس کی آ واز بہت دھیمی تھی۔وہ اسے دیکھنے کے بجائے پارک میں بیٹھے ہوئے لوگوں کودیکھ رہاتھا۔ ''اسے لگا بیسے اس کی تلاش ختم ہوگئی تھی۔دہ اسے براعتہار ہےا<mark>ہے جیسی گل</mark>۔اس لڑکی میں بہت ی خامیاں تھیں، ہالکل اس کی طرح مگر اسے تواس کے وجود سے پیس اس کے دل ہے مجت تھی جس نے ایک باراس لڑ کی کواس کی ماں کو بچاتے پر مجبور کیا تھا۔'' کوئی چیز عائشہ کے گال بقگونے لگی۔وہاب بھی بول رہاتھا۔ "بہت عرصہ دوتوں نے استھےکٹر اراپھراس نے اس لڑ کی کو پر پوز کر دیا۔ تب ایک دن دہلڑ کی اپنے پورے ماعنی کواٹھا کراس کے سامنے پنج گئی۔اے بتانے لگی کہ اس نے زندگی میں کیا کیاہے وہ صاف گواورا یماندار بننا چاہتی تھی۔اس کو دھوکانہیں دینا جاہتی تھی۔'' ''آپ غلط بھور ہے ہیں۔ میں صاف گو بننا چاہتی ہوں ندائیا ندار میں تو صرف۔'' اس نے کچھ کہنے کی کوشش کی مگر معین نے اس کی بات کاٹ دی۔ ''میں مرف حاوق کے بارے میں کیس جانتا تھا۔ باقی سب کچھ جانتا تھا، یہ بھی کہ تم ڈرنگ کرتی ہو۔ یہ بھی کہ تم ڈرگز کیتی ہو۔'' اسے تیرت کا جھٹکالگا تھا۔ معیز آپ سے تم پر آ چکا تھا۔

We at Paksociety.com giving you the facility to download urdu novels,Imran series, Monthly digests with direct links and resumeable direct link along with the facility to read online on different fast servers If site is not opening or you find any issue in using site send your complaint at admin@paksociety.com send message at 0336-5557121

WWW.PAI(SOCIETY.COM C911192)

' میں نے تنہ سیں پر پوز کرنے سے پہلے تھا رے ہارے میں سب ملکھ پنا کروایا تھا جہاں تم کام کرتی ہوویاں تمہاری ریپڈیشن کیا ہے۔ تمہاری کمپنی کیسی ہے۔ پھروہRehabilitation سینٹر جہاں تم اپنے علاج کے لیے جاتی رہیں وہاں سے بھی میں تہاراسارار ایکارڈ دیکھ چکا ہوں۔ جس عمر میں میں شادی کرر ہاہوں۔اس عمر میں کوئی بھی مردا تھیس بند کر تے صرف میت کے لیے شادی نہیں کرتا۔ میں نے بھی تھارے ہارے میں یوری چھان بین کی تھی۔ بیانیآہوں کہ مجھے شاک لگا تھا، بیہ جان کرکٹم ڈرگز استعال کرتی رہی ہو۔ پانٹک بیہ یہت زیادہ مقدار میں تبیں تھا مگر پھر بھی کی ڈرگ ایڈ کٹ سے شادی کرنے کا فیصلہ کافی مشکل تھا۔ میں نے اس پر کافی سوچاتمھارے پی میں سب سے بڑا پوائٹٹ سےجا تا تھا کہ تم ڈرگز سے نجات حاصل کر پچی تھیں اب نا دل تھیں۔اس لیے بچھے فیصلہ کرنے میں پچھ پیٹکل تو ہوئی کیکن بہرحال میں نے تھا رے تق میں بی فیصلہ کیا۔ جہاں تک حاذق کاتعلق ہے تو میں تم سے ریکہنا چاہتا ہوں کہ مجھے اس میں کوئی دلچپی ٹییں ہے کہ تم ماضی میں کسے پسند کرتی تھیں پاکس سے مجت کرتی تھیں۔ بھےاگرد کچپی ہے تو صرف اس بات ہے کہتم اس وقت کس سے مجت کرتی ہو۔عائشہ! تمہارامسّلہ ہیہ ہے کہتم بہت جذباتی ہو اوراس جذباتیت نے منصیں بہت کمزور بنادیا ہے۔تم زندگی میں ہمیشہ سوچے تھے بغیر فیصلے کرتی رہی ہو۔ ہمیشہ اپنے ماضی کوسر پراٹھائے پھرتی رہی ہو۔ہم میں ہے کچھاپنی غلطیوں سے کیجتے ہیںاوراُنھیں دوبارہ نہیں دہراتے کچھ غلطیوں ہے کچھ پھی نہیں کیجتے اور وہی غلطیاں دوبارہ کرتے ہیں اور بعض ایسے ہوتے ہیں جوساری عمرا پنی غلطیوں کو پچھتاوؤں کی صورت میں ساتھ لیے پھرتے ہیں پھر وہ اپنی زندگی کو ہی ایک پچھتاوا بنا دیتے ہیں تم بھی اس کیلیگری میں آتی ہو''

وه بھیگی آ تکھوں سے اسے دیکھتی جارہی تھی۔وہ پڑےخنڈے کہجے میں بولتا حار ہاتھا۔

''حاذ ق اورفریحہ نے تھھارے ساتھ جو کیا وہ اسے بھلا چکے میں۔اس کا ثبوت ان کی انچی زندگی ہے۔ تم نے پچھ ٹپیں بھلایا بلکہ اپنے آپ سےنفرت کرنی شروع کر دی۔ کیوں؟ حاذق ہی زندگی میں ب کچھ ٹیس تھااس کے علاوہ بھی بہت کچھ تھاتم نے خودکوسب سے کاٹ لیا۔ سگریٹ نوشی شروع کردی پھر ڈرنگ پھر ڈرگز کیاان چیزوں نے تہاری مدد کی یہ چیزیں بھی کوئی حل نہیں کرتیں کیونکہ دہ تو خودہی ایک مسلہ ہوتی ہیں۔ تم نے اچھا کیا۔خودان سے جان چیٹرا کی۔پیٹھارے لیےاس لیے آ سان ثابت ہوا کیونکہ تم ابھی اُٹھیں یہتے کم مقدار میں استعال کرتی تھیں اگر زیادہ مقدار میں کرتیں تو جتنی کم توت ارادی تہیاری ہے جسمجی بھی ان چیز وں سے نجات حاصل تہ کر سکتیں تھے نے زندگی میں دوسر وں سے اتخاانتقام غییں لیاجتنا اپنے آپ سے لیاہے۔تم خودکودوسروں سے کاٹ کراٹھیں سزادیتا جاہتی ہوتمہاراخیال ہےاس طرح اُٹھیں اپنی علطی کااحساس ہوگا یا تم از کم اٹھیں تکلیف تو ضرور ہوگی۔ عائشہ حقیقی زندگی میں ابیالبھی نہیں ہوتا آپ صرف خودکوا کیلا کر لیتے ہیں۔انقام لینے میں دوسروں کو کچھ تکلیف ضر درہوتی ہوگی انتقام لینے والے کی تو پوری زندگی، یوری ڈات، پوری شخصیت متح ہوجاتی ہے۔'' اس کے گال ایک بار پھر بھیکنے لگے تھے۔وہ دھند لی آنکھوں ہےاس کا چہرہ دیکھ رہی تھی۔

<sup>ودی</sup>ں روزشام کو یہاں جا گنگ کرنے آتا تھااور میں نے بہت دفعہ تھیں شام گئے تک پیپں بیٹھے دیکھا۔ بعض دفعہ تم اسمو کنگ کررہی ہوتی تھیں تب میری تم کوئی زیادہ سلام دعاتبیں تھی،اس لیے میں بھی تھارے پاس نہیں آ پالیکن میں حمران ضرور ہوتا تھا کہ تم پارک میں آ کرشام

WWW.PAI(SOCIETY.COM (192/194)

میری ذات ذرہ بےنشاں

سیمک کیوں بیٹھی رہتی ہو۔آ<sup>فس</sup> سے سیدھی گھر کیوں نہیں جاتیں۔ پھر آہستہ آہستہ بچھےاندازہ ہوا کہ تم دراصل گھر جانا ہی تہیں جاہتی تھیں تم اپنے ماحول ہےفرار حامیتی تھیں۔کٹی سال پہلے میں بھی اسی طرح گھر سے بھا گتا تھا۔گھرے ہاہر بےمقصد وقت گزارتا تھا۔گھر جانا ہی نہیں جا ہتا تھا میرا مسک اورتھا۔امی کے علاوہ میر اکوئی تبیس تھااور جو تھےان سے مجھےانس تہیں تھانہ انھیں میری ضروری تھی۔''

اس کے کیچے میں اب بجیب پی افسر دگی تھی۔دودم بخو داس کی ہاتیں تقی جارہی تھی۔

<sup>دد</sup> نگر تنہاری تو ساری قیمکی تھی پھرتم ان کے پاس کیوں جا ناتبیں جاہتی تھیں۔تم ایک پارڈ کوت پر ہارے گھر آ سمیں تواپنے گھر والوں کے پاس بیٹھنے کے بجائے اسلیے ایک طرف بیٹھی رہیں۔ میں نہ چاہتے ہوئے بھی تم میں دکچپی لینے پرمجبورہو کیا۔ میں تہاری ذات کی گر ہوں کوکھولنا چاہتا تھا۔ میں تھارے اسرار کو پوچھنا چاہتا تھا۔ پھر آہتہ آہت تھھارے پارے میں بہت پچھ میرے کم میں آتا گیاتم جب بھی ای کے پاس آتی تھیں اپنے ابوکی باتیں کرتی رہتی تھیں۔ یا دےتم نے ایک بارجھ سے کہاتھا۔آپ بالکل میرے پایا چیسے ہیں۔تم ہرمرد کے وجود میں اپنے پایا کوتلاش کیوں کرتی رہتی ہو تھسیں پہ حقیقت تسلیم کرلیتی جاہے کہ وہ بہت سال پہلے مرچکے ہیں اور کوئی دوسرامحض بھی بھی ان کی جگہ نہیں لے سکتا۔ میں جامتا ہوں، پیشکل ہے گر یہ بہت ضروری ہے۔ میرے ڈیڈی بھی پیپن میں مرگئے تھے۔ بہت دیرتک مجھے بھی مجھ میں تبین آیاتھا کہ ہوا کیاہے۔ بہت دیر تک ان کے بغیر مجھے چلتانہیں آیا پھر میں نے حقیقت تنگیم کر لی۔ان کے بغیرزندگی گز ارناسکھا۔عائشہ!تم یہ بھی نہیں کرسکیں۔ہجا؟' وہ بہت دیکھے بہت زم کیے میں اس سے کہ رہاتھا۔وہ بے آ وازروقی رہی۔

<sup>وولکی</sup>ن ان خامیوں کے سوان<mark>ے تم میں بہت کی خوبیاں بھی ہیں تم بہت</mark> ایٹار پسند ہو، کرپٹ نہیں ہو، تیران کن بات ہہ ہے کہ تم ایک بہت کامیاب بیلز آفیسر ہوتھھارے آفس میں تیباری ریپڈیشن بہت اچھی ہے۔اگرتم ہاہر کی دنیا میں ایک کامیاب انسان کے طور پرزندگی گزارسکتی ہوتو مچی زندگی میں بھی ایپانمکن ہے۔ابھی تھارے پاس بہت وقت ہے۔تم سب پچھ ٹھیک کر کتی ہو۔ میں تہاری امی سے بات کر دں گا۔احرے بھی بات کروں گاتم نے ایک کوئی غلطی نہیں کی جسے معاف کیاہی شہ جاسکے۔ایک دفعہ پھر ہےتم اپنی قیملی کے ساتھ نئی زندگی شروع کر کتی ہو۔میں اس سلسلے میں تہاری مدد کر سکتا ہوں۔تہاری امی اور گھر والوں کوتم سے محبت بھی ہے اور تہاری ضرورت بھی۔تم ہے بھمنا حجوڑ دو کہ انھوں نے تنھیں استعال کرے پھینک دیاہے۔تم کوئی چیز بیس انسان ہو۔ انسانوں کوچچوڑ انتیس جاتا۔ می

پارک میں تاریکی پیل چکی تھی۔دورکہیں کچھ لائٹس جل رہی تھیں مگر ان کی روشتی ان دونوں تک تنہیں پختی پار ہی تھی۔اے معیر کا چہرہ اب نظر نہیں آ رہاتھا۔صرف آ داز سنائی دےرہی تھی لیعض دفعہ چہرے دیکھنے کی ضرورت نہیں ہوتی ۔صرف آ دازوں کی ضرورت ہوتی ہے۔کسی ایسی آ داز کی جس میں آپ کے لیے ہوردی ہو، جوآپ کے وجود کے تمام ناسوروں کو تشر کی طرح کاٹ چینکے اور پھر بہت نرمی سے ہر گھاؤ کوئ دے۔ اس دقت اس کی ساعتوں میں ایک ایک ہیںآ واز آ رہی تھی،وہ اسے سمجھار ہاتھا۔زندگی گزارنے کا ہنرسکھار ہاتھا۔اس کا محاسبہ کرر ہاتھا۔اس کے عیب دکھار ہاتھا۔اسے پچھ بھی برائپیں لگ رہاتھا۔ بہت عرصہ کے بعدوہ کمی کے سامنےاس طرح آنسو بہارہ بھی اسے اپنے آنسوؤں پرشرمندگی ٹبیں تھی۔وہ اس شخص کے سامنے بہہ رہے تھے جواس کے اندرکواس سے بھی پہتر جانتا تھا۔وہ اس سے دوسرےلوگوں کی طرح پچھ پھی چھپانہیں تکی تھی ل حتى كەآنسوچى.

**WWW.PAI(SOCIETY.COM 693/192)** 

میری ذات ذرہ بےنشاں

''آ دَاب چلتے ہیں۔ بہت دیہوگی ہے۔''

وہانٹھ کھڑ اہواتھا۔وہ تھیلی کی پشت سےاہئے آنسوصاف کرنے لگی۔ میں اور ای کواپنے یارے میں یہ بتانے کی حماقت مت کرنا۔ بہت ی چیزیں ان کے لیے بھی بھی قابل قبول نہیں ہوں گی۔" دہ اس کے آگے چلا ہوا کہتا جار ہاتھا۔وہ آگے پیچھے چلتے ہوئے واکٹ ٹریک پرآگئے تھے۔الیکٹرک پولز پرلگی ہوئی روشنیاں راجنے پر چلتے ہوئے لوگوں کو بھی روثن کررہی تھیں۔اس نے سراٹھا کراپنے آگے چلتے ہوئے اس دراز قد بہصمولی شکل کے غیر معمولی انسان کو دیکھا جواسے بمیشه بی بهت بهتر، بهت بلندتر لگا تهااوراً ج ای کا قد پخداور بھی بڑھ کیاتھا۔

ختم شد

We at Paksociety.com giving you the facility to download urdu novels, Imran series, Monthly digests with direct links and resumeable direct link along with the facility to read online on different fast servers If site is not opening .or you find any issue in using site send your complaint at admin@paksociety.com

or

send message at 0336-5557121

**WWW.PAI(SOCIETY.COM (194/194)**